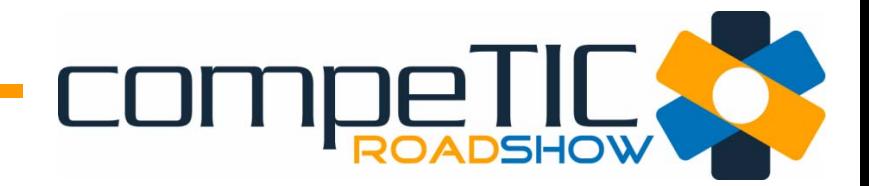

## **Promoción on line**

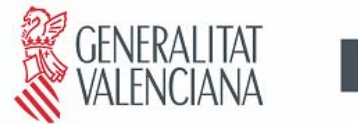

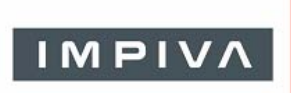

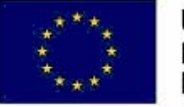

**UNIÓN EUROPEA** Fondo Europeo de<br>Desarrollo Regional

Una manera de hacer Europa

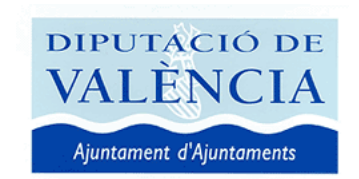

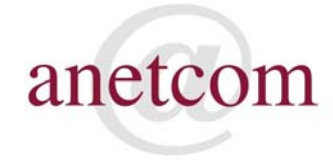

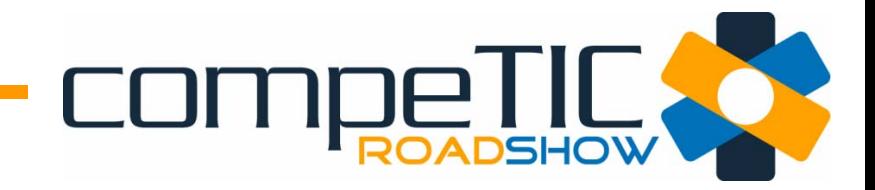

### **Presencia en Internet**

- En España hay más de 13 millones de usuarios de Internet.
- Tener presencia en este medio significar tener abierta una puerta a nuestro negocio 24 horas al día, 7 días a la semana, 365 días al año, con un alcance global.

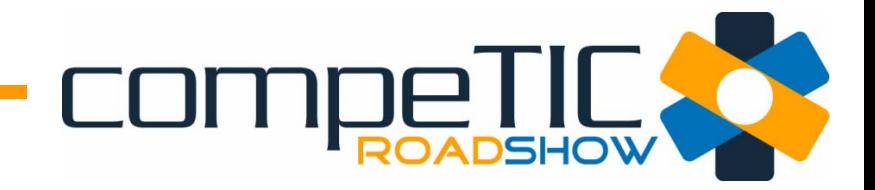

### **Presencia en Internet**

- Hay muchas formas de tener presencia en Internet: a través de una web, de un directorio, de las redes sociales.
- Y no sólo es importante estar, sino que también hay que darse a conocer, cambiar los contenidos de nuestra web y mantener a nuestros visitantes.

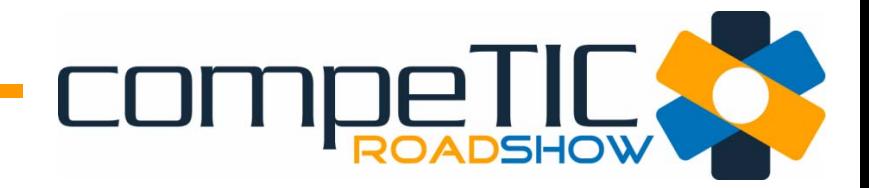

### **CompeTic: iniciar la presencia**

- CompeTic es el directorio online de la Comunidad Valenciana.
- Permite darse de alta de forma gratuita.
- En la actualidad hay más de 7.000 empresas de todas las comarcas valencianas.

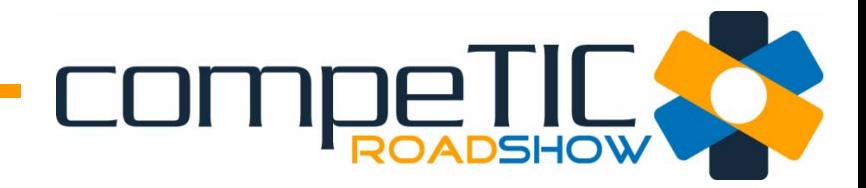

### **CompeTic: iniciar la presencia**

- CompeTic permite crear una ficha básica, con los datos de la empresa y un enlace a su web. Es la presencia más básica.
- También es posible crear una web base en la que se pueden incluir imágenes de la empresa o de producto, el logotipo, datos de contacto…

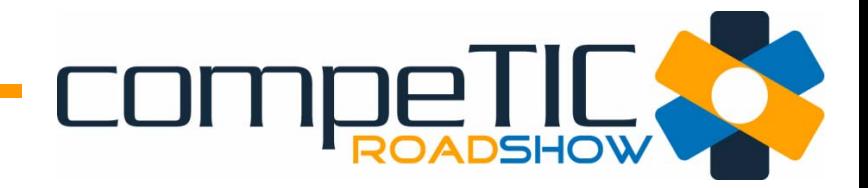

### **CompeTic: iniciar la presencia**

- Muy pronto CompeTic va a cambiar para mejorar la presencia de todas las empresas valencianas que se hayan dado de alta.
- El objetivo es que las empresas tengan una mayor presencia y que puedan dar el salto a hacer negocios…

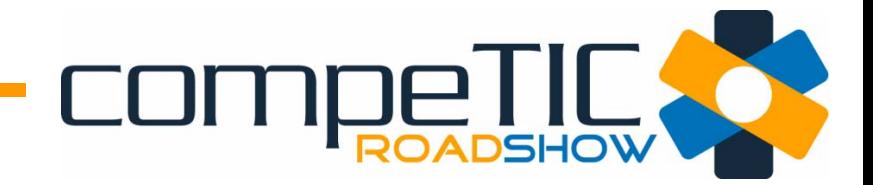

# ¿y después qué?

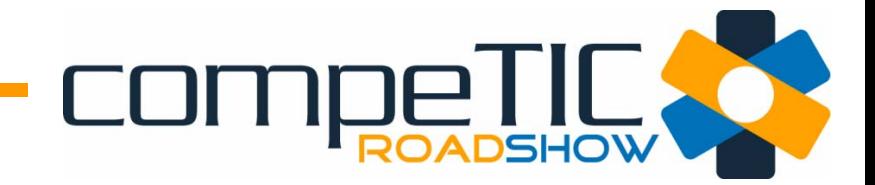

# Promocionar nuestro negocio en la red.

### **COMPRANELL! & Iniciar sesión / crear cuenta**

Leer Editar Ver historial

Búsqueda

Q

[editar]

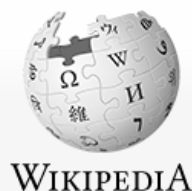

La enciclopedia libre

Portal de la comunidad

Cambios recientes

Páginas nuevas Página aleatoria

Portada

Actualidad

Avuda

Donaciones Notificar un error Artículo Discusión

#### Googlear

Googlear (quglear o googlear) es un neologismo que es cada vez más común entre los usuarios de internet que utilizan el buscador Google. Su significado se puede traducir por buscar en la web utilizando el motor de búsqueda Google expresamente. La Sociedad Americana de Dialectos eligió el verbo to google como el verbo más útil de 2002.

Aunque el director de la Real Academia Española ya manifestó la "posibilidad" de incluir la palabra en su diccionario [1] @. Google no incentiva el uso de cualquier palabra relacionada con su marca registrada ya que teme un posible desgaste de la misma tal como y como ocurrió en otros casos como: Yo-yo, Xerox o Gillete. Google incluso escribió una carta a WordSpy, una web que recopila neologismos para que no usara la palabra [2] @, en respuesta a la cual los lexicógrafos del Merriam-Webster College Dictionary ahora escriben google con minúscula en su entrada, si bien mantienen la mayúscula en la definición ("to use the Google search engine to seek online information") (usar Google para buscar información)

#### Véase también

- Wikcionario tiene definiciones para googlear.
- Googol

• Impriminexportar Crear un libro Descargar como PDF Versión para imprimir

- **Herramientas**
- ▼ Otros proyectos

Categorías: Terminología informática | Google Esta página fue modificada por última vez el 29 jun 2011, a las 15:12. El texto está disponible bajo la Licencia Creative Commons Atribución Compartir Iqual 3.0; podrían ser aplicables cláusulas adicionales. Lee los términos de uso para más información. Política de privacidad Acerca de Wikipedia Limitación de responsabilidad WIKIMEDIA [ | | | | Powered By<br>[ | | | | MediaWik project

En otros idiomas

English

하국어

Nederlands

Português

Русский

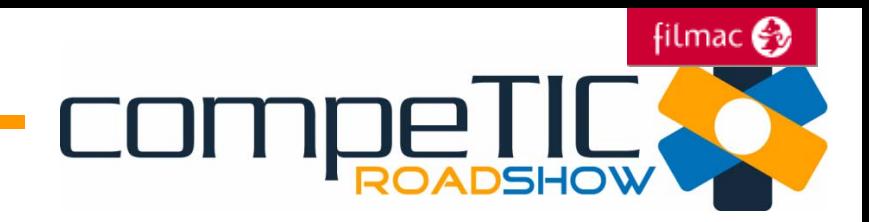

## Más vale prevenir que limpiar la imagen de su empresa en Internet

Lavar la reputación de su compañía y desterrar insultos y bulos puede costar hasta 50.000 euros Los expertos reconocen que no se pueden borrar los comentarios, sino relegarlos al pozo de la Red

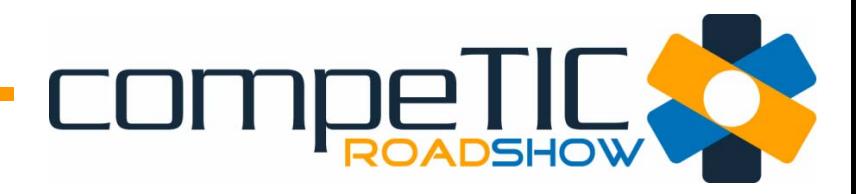

#### La Web Imágenes Vídeos Mapas Noticias Shopping Gmail Más -

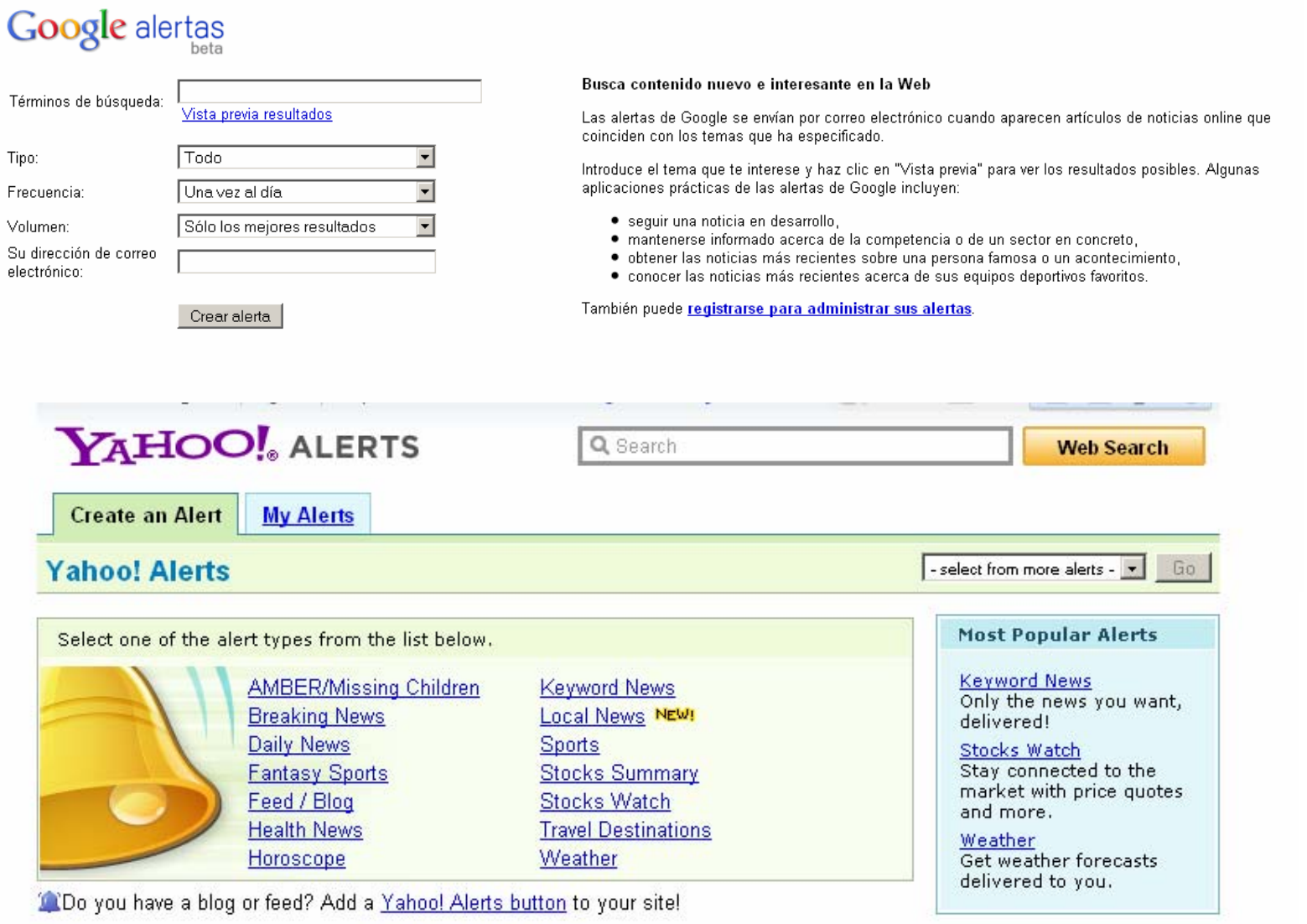

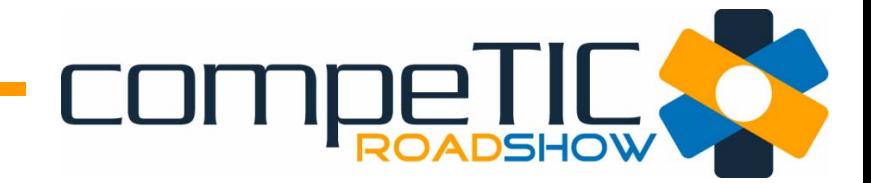

# razones

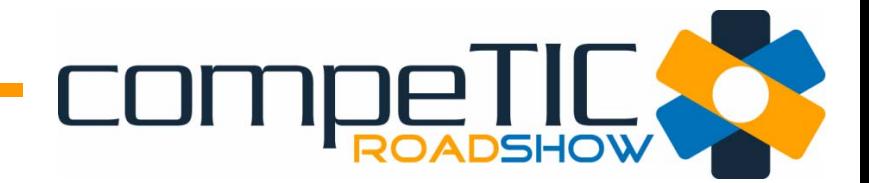

# visibilidad

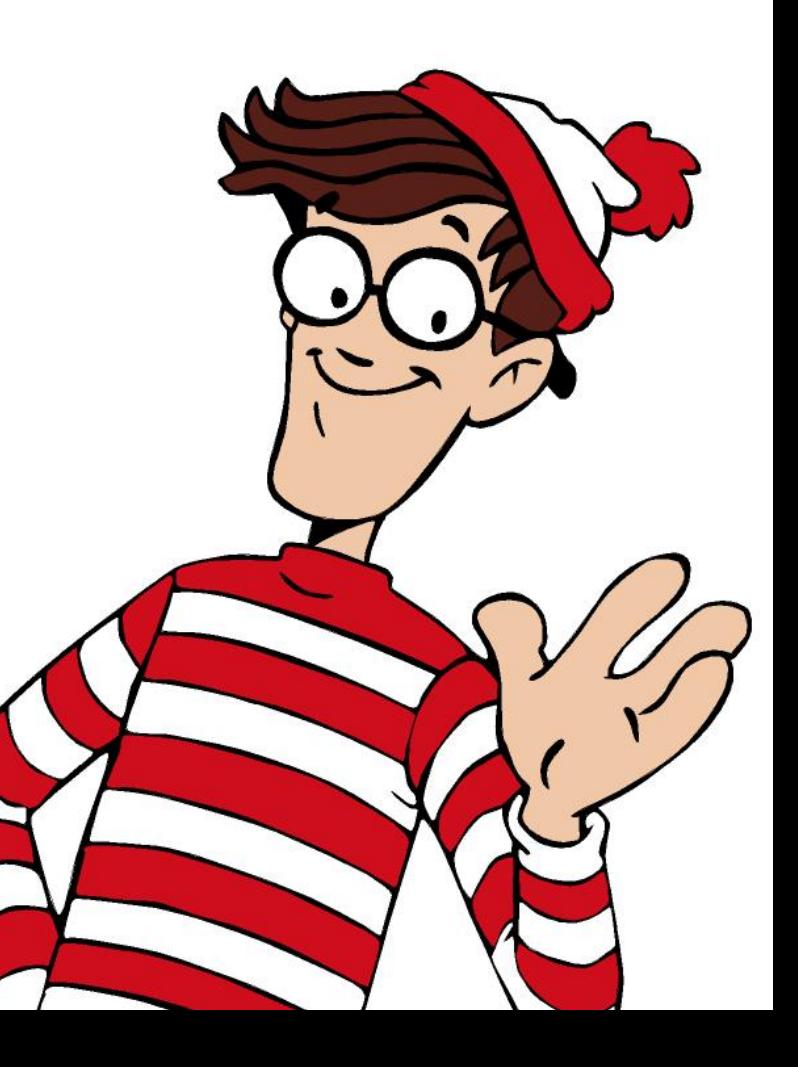

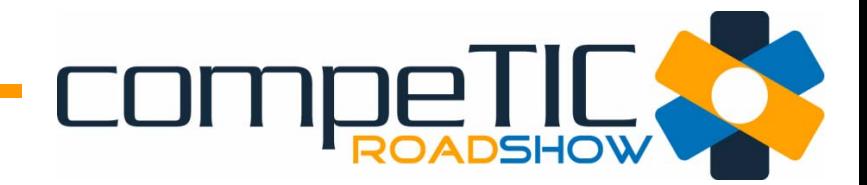

# alcance

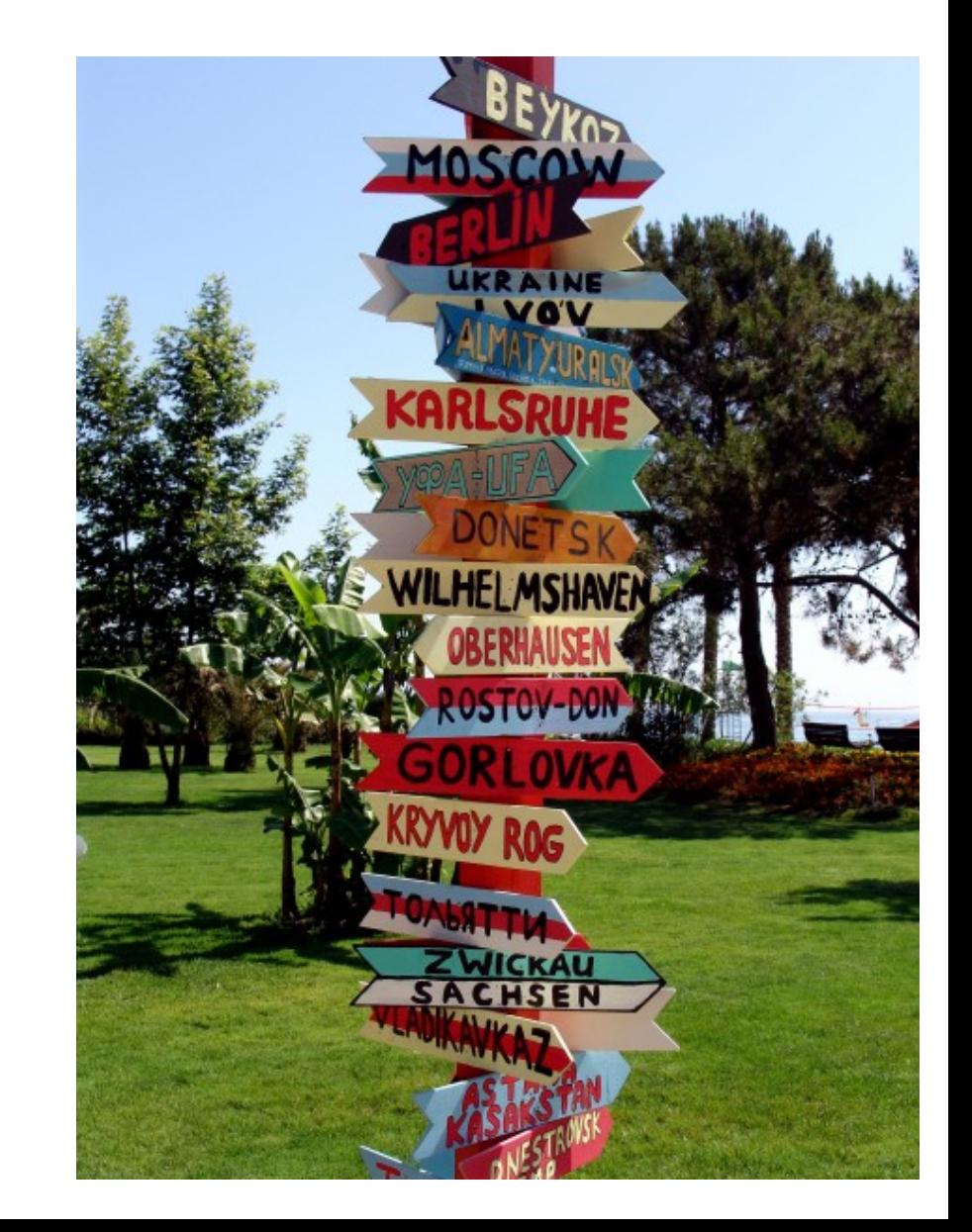

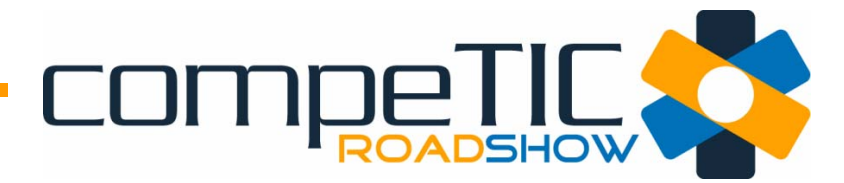

# atención al cliente

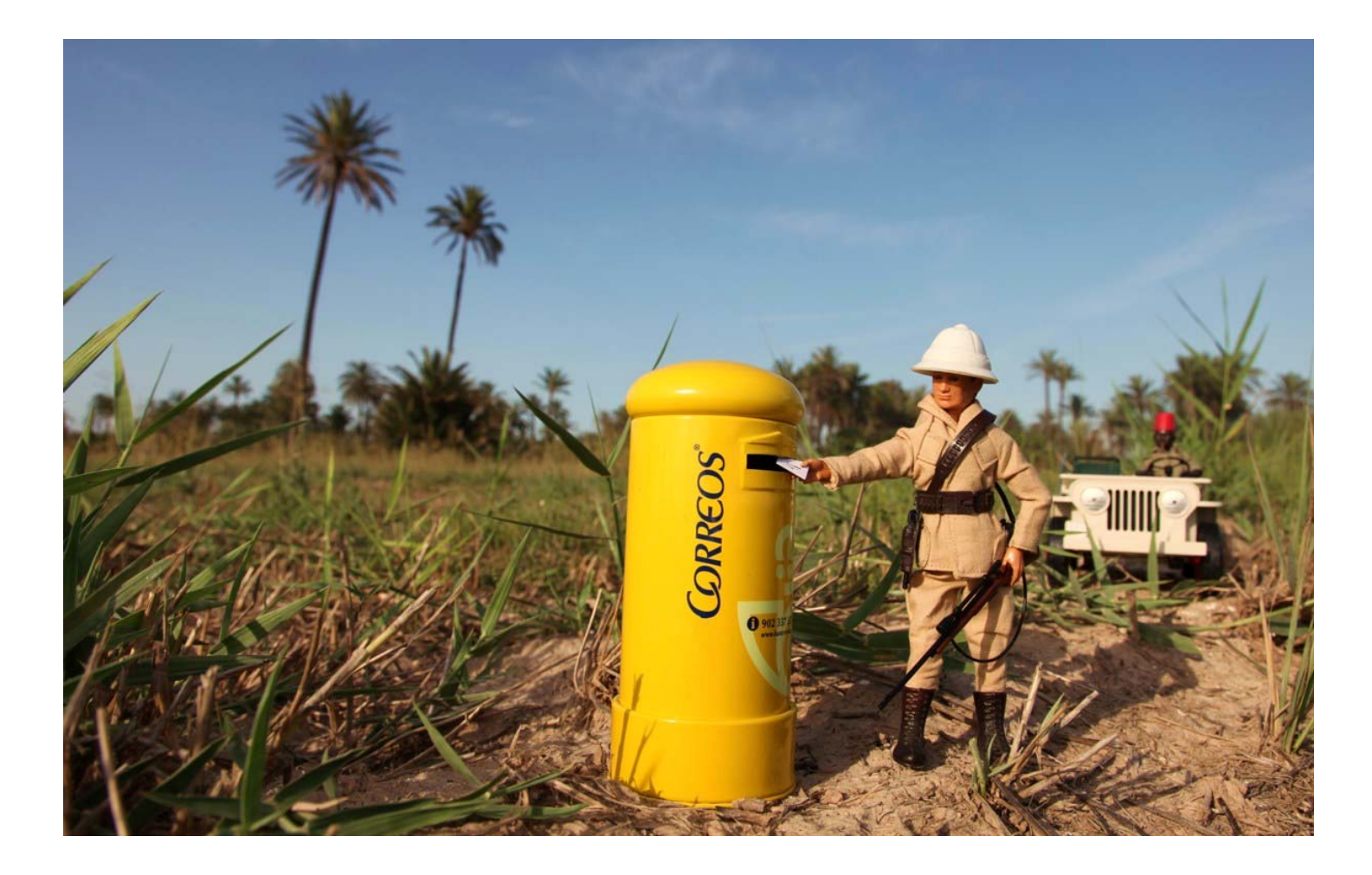

## COMPROADSHOW competencia

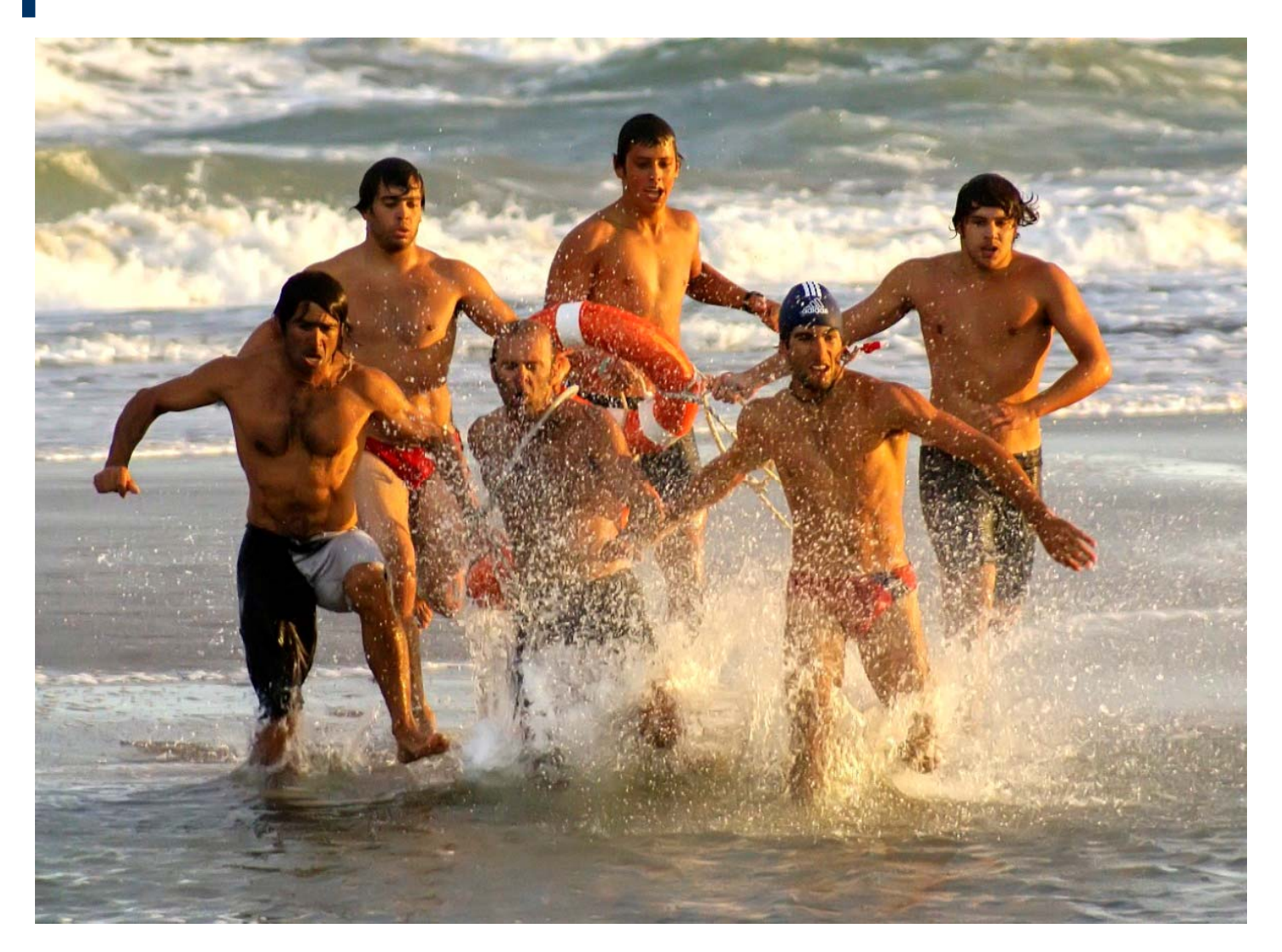

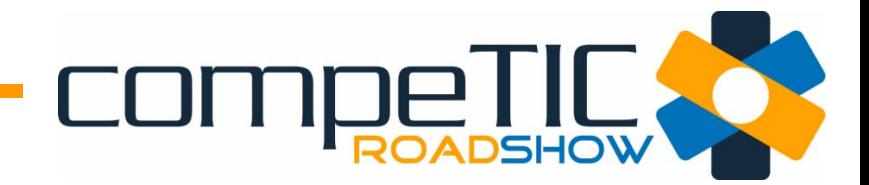

## confianza

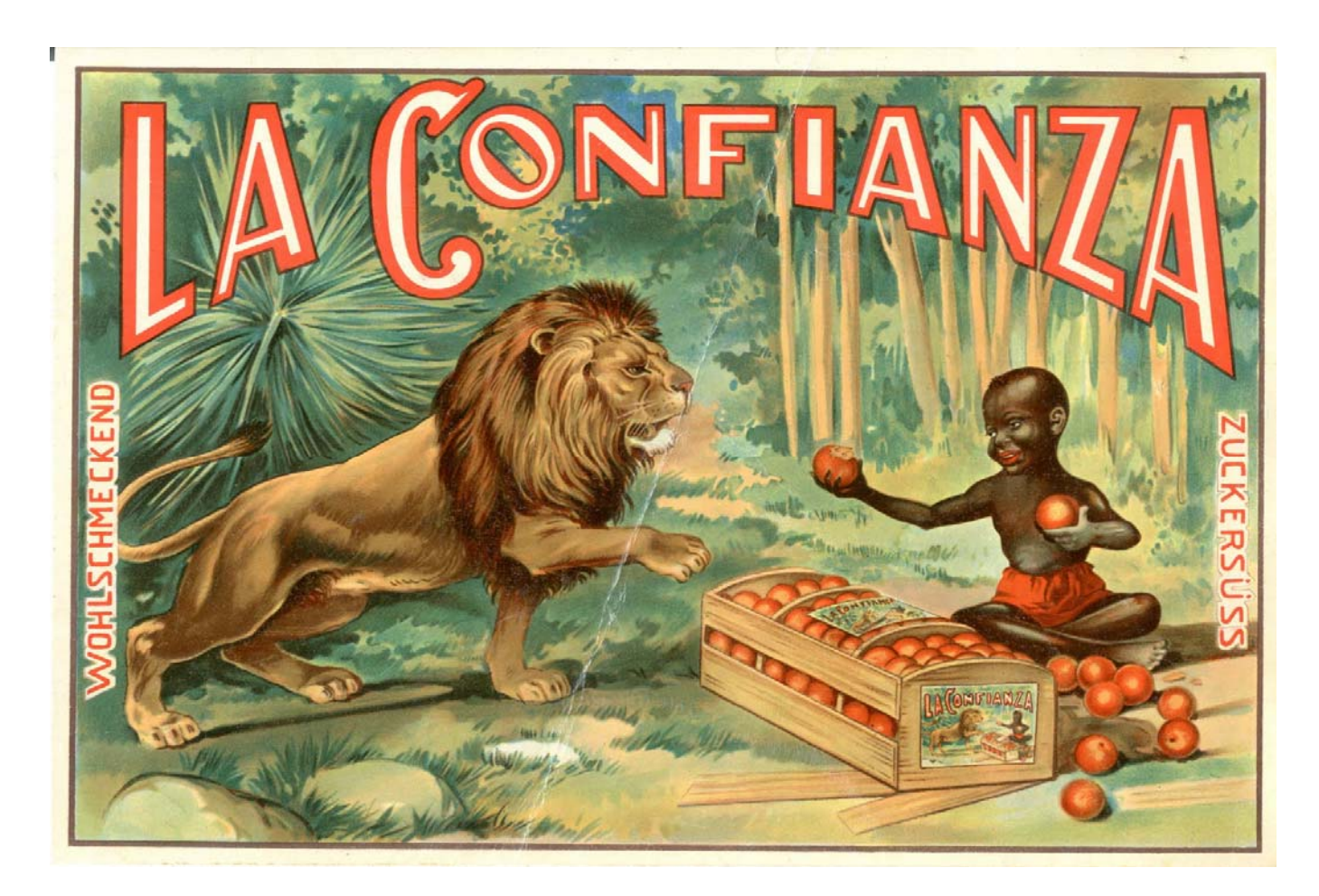

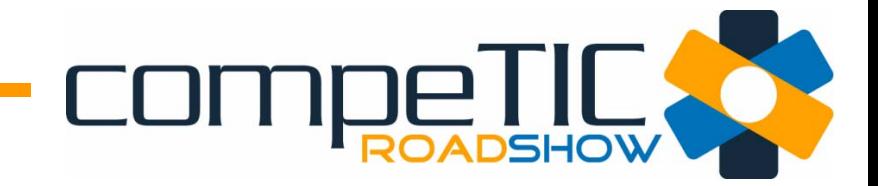

# Promocionar nuestro negocio en la red

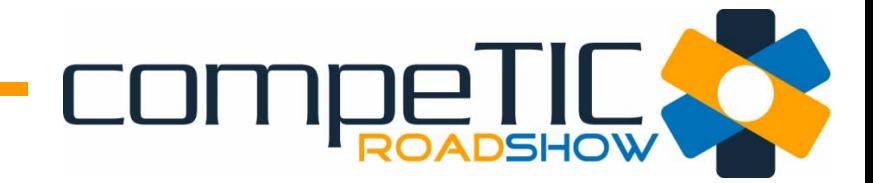

# web

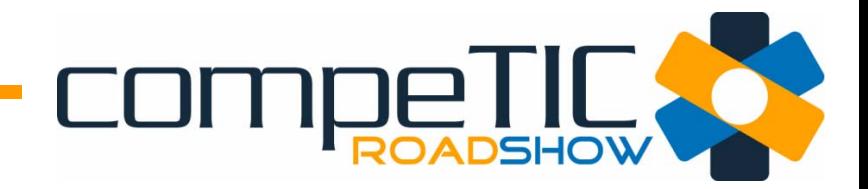

# web

- Soporte de comunicación corporativa.
- Presencia en nuestro material de comunicación: tarjetas, sobres, facturas,..
- Información actualizada sobre el negocio

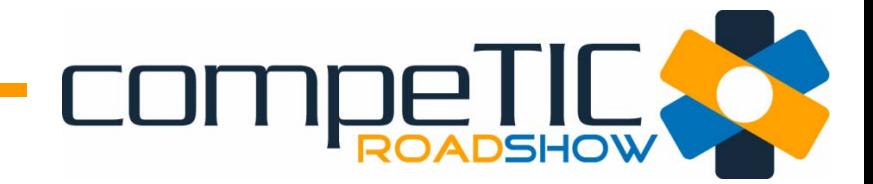

# @ email

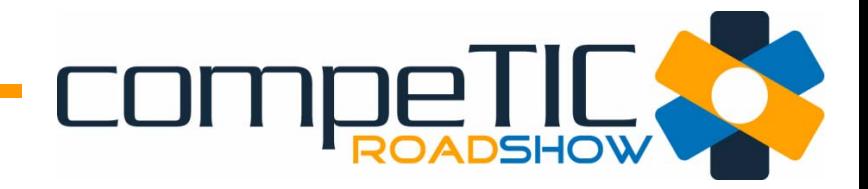

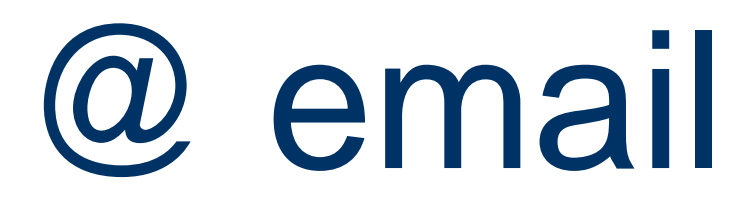

- Comunicación directa con contactos y clientes.
- **Informar sobre ofertas, lanzamientos,** novedades.
- Segmentar información según público.
- Mensajes privados a clientes.

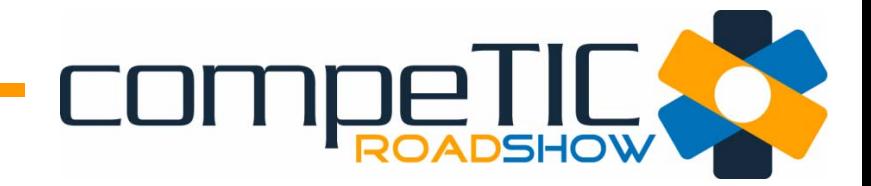

# Posicionamiento en buscadores

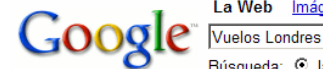

#### La Web Imágenes Grupos Noticias Más »

Buscar Búsqueda avanzada

Búsqueda: © la Web O páginas en español O páginas de España

#### La Web

**Londres** con Easviet www.easyjet.com/es Viaja por Europa a precios muy asequibles. Ahorra 7€ online

Vuela a Londres desde 20€ 

#### **Vuelos Londres**

lastminute com Precios increibles en tus ofertas de vuelos a Londres

#### Vuelos a Londres. Ofertas de vuelos baratos a Londres

Vuelos a Londres. Desde 14,25 euros (precio ida y vuelta con tasas incluidas y .... Busca los vuelos baratos a Londres que más te convengan y finaliza el ... www.atrapalo.com/Ofertas/Vuelos/O 1 LON Londres - 62k - 17 Jun 2007 -En caché - Páginas similares - Anotar esto

#### Vuelos a Londres: Vuelos baratos a Londres desde 28.74 €.

Compra Vuelos baratos en Rumbo, Agencia de Viajes Nº 1 en Ventas. Ultima Hora, Ofertas exclusivas de Vuelos a Londres desde 28.74 € www.rumbo.es/ofertas/vuelos-londres.html - 27k -En caché - Páginas similares - Anotar esto

#### Vuelos Madrid - Londres desde 34.38 €

Ultima Hora! Aprovecha nuestras ofertas exclusivas: Vuelos Madrid - Londres desde 34.38 € Volando el 05-Septiembre-07. Rumbo Agencia de Viajes Nº 1 en ... www.rumbo.es/ofertas/vuelos-madrid-londres.html - 111k - 17 Jun 2007 -En caché - Páginas similares - Anotar esto

#### **Vuelos baratos a Londres**

Ryanair, com, la compañía campeona de vuelos baratos es de obligada referencia para vuelos a Londres, encontrará precios sorprendentes e incluso increíbles. ... www.euroresidentes.com/viajes/vuelos/vuelos baratos londres.htm - 15k -En caché - Páginas similares - Anotar esto

#### Vuelos Londres. Ofertas de vuelos baratos a Londres, eDreams

Vuelos baratos a Londres. Ofertas de todas las aerolíneas incluso low cost. Reserva online para descuentos especiales con eDreams, líderes en España. www.edreams.es/edreams/espanol/amadeus2/flightCMTCity.jhtml?city=Londres&fl=londres -19 Jun 2007 - Páginas similares - Anotar esto

#### Vuelos a Londres : las mejores ofertas con eDreams

El servicio busca-ofertas de eDreams es un comparador de vuelos a Londres que te permitirá encontrar los vuelos más baratos a Londres. ... www.edreams.es/vuelos/vuelos-a-Londres/ - 68k - 17 Jun 2007 -En caché - Páginas similares - Anotar esto [Más resultados de www.edreams.es]

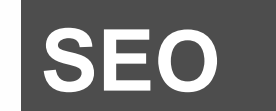

#### Resultados 1 - 10 de aproximadamente 1.200.000 de Vuelos Londres. (0.09 segundos)

COMPRAIS ILL

Enlaces patrocinados

Enlaces patrocinados

#### **Vuelos Londres**

Londres desde 16€ por travecto v tasas incluidas. Haz tu Reserva YA! www.supersaver.es

#### **Vuelos Londres**

Ofertas de vuelos exclusivas. entra en Rumbo.es y jviaja! www.rumbo.es

#### Vuela por sólo

Todo incluído desde €25 Ofertón de Spanair de Mayo y Junio. www.spanair.com

#### **Vuelos Londres**

Desde 10€. Con la confianza de tu agencia de siempre www.marsans.com

#### **Vuelos londres**

Volar nunca fue tan fácil, pero te lo ponemos aún más fácil iv barato! www.viajar.com

#### **Vuelos Low Cost Londres**

Busca tu vuelo barato a Londres con ofertas de compañías Low Cost www.travelprice.es

#### **Vuelos Madrid-Amsterdam**

Compara precios y ahorra dinero Oferta vuelo Madrid-Amsterdam www.buscador-de-vuelos.com

#### **Vuelos a Barcelona**

Vuelos desde Amsterdam desde 30€. Reserva ahora y elige asiento. www.vueling.com

Más enlaces patrocinados »

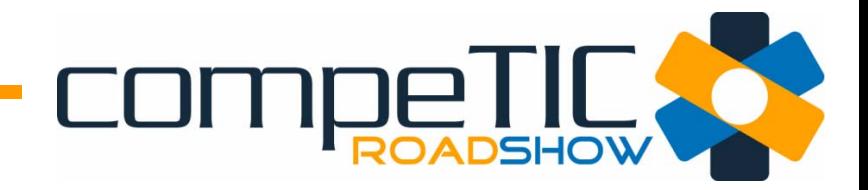

## **SEO**

- $\bullet$ **• Search Engine Optimization** 
	- No hay que pagar a Google.
	- Fundamental cómo está realizado el website.
	- Debe permitir la indexación de las páginas por los buscadores.
	- Se realizan acciones a la finalización del site.

La Web Imágenes Grupos Noticias Más » Google Búsqueda avanzada **Vuelos Londres Buscar** Preferencias Búsqueda: © la Web O páginas en español O páginas de España La Web Resultados 1 - 10 de aproximadamente 1.200.000 de Vuelos Londres. (0,09 segundos) **Londres con Easviet** Enlaces patrocinados Enlaces patrocinados www.easviet.com/es Viaia por Europa a precios muy asequibles. Ahorra 7€ online **Vuelos Londres** Vuela a Londres desde 20€ Londres desde 16€ por travecto v tasas incluidas. Haz tu Reserva YA! www.supersaver.es **Vuelos Londres** lastminute.com Precios increibles en tus ofertas de vuelos a Londres **Vuelos Londres** Ofertas de vuelos exclusivas, entra en Rumbo.es y iviaia! Vuelos a Londres, Ofertas de vuelos baratos a Londres www.rumbo.es Vuelos a Londres. Desde 14.25 euros (precio ida y vuelta con tasas incluidas y .... Busca los vuelos baratos a Londres que más te convengan y finaliza el ... Vuela por sólo www.atrapalo.com/Ofertas/Vuelos/O\_1 LON Londres - 62k - 17 Jun 2007 -Todo incluído desde €25 En caché - Páginas similares - Anotar esto Ofertón de Spanair de Mayo y Junio. www.spanair.com Vuelos a Londres: Vuelos baratos a Londres desde 28.74 €. Compra Vuelos baratos en Rumbo, Agencia de Viajes Nº 1 en Ventas. Ultima Hora, Ofertas **Vuelos Londres** exclusivas de Vuelos a Londres desde 28.74 € Desde 10€. Con la confianza www.rumbo.es/ofertas/vuelos-londres.html - 27k de tu agencia de siempre En caché - Páginas similares - Anotar esto www.marsans.com Vuelos Madrid - Londres desde 34 38 € **Vuelos londres** Ultima Horal Aprovecha nuestras ofertas exclusivas: Vuelos Madrid - Londres desde 34.38 € Volar nunca fue tan fácil, pero te Volando el 05-Septiembre-07. Rumbo Agencia de Viajes Nº 1 en ... lo ponemos aún más fácil ¡y barato! www.rumbo.es/ofertas/vuelos-madrid-londres.html - 111k - 17 Jun 2007 -En caché - Páginas similares - Anotar esto www.viaiar.com **Vuelos Low Cost Londres Vuelos baratos a Londres** Busca tu vuelo barato a Londres Ryanair, com, la compañía campeona de vuelos baratos es de obligada referencia para con ofertas de compañías Low Cost vuelos a Londres, encontrará precios sorprendentes e incluso increíbles. ... www.travelprice.es www.euroresidentes.com/viaies/vuelos/vuelos\_baratos\_londres.htm - 15k -En caché - Páginas similares - Anotar esto **Vuelos Madrid-Amsterdam** Vuelos Londres. Ofertas de vuelos baratos a Londres, eDreams Compara precios y ahorra dinero Oferta vuelo Madrid-Amsterdam Vuelos baratos a Londres. Ofertas de todas las aerolíneas incluso low cost. Reserva online www.buscador-de-vuelos.com para descuentos especiales con eDreams, líderes en España. www.edreams.es/edreams/espanol/amadeus2/flightCMTCity.jhtml?city=Londres&fl=londres -**Vuelos a Barcelona** 19 Jun 2007 - Páginas similares - Anotar esto Vuelos desde Amsterdam desde 30€. Vuelos a Londres : las mejores ofertas con eDreams Reserva ahora y elige asiento. www.vueling.com El servicio busca-ofertas de eDreams es un comparador de vuelos a Londres que te permitirá encontrar los vuelos más baratos a Londres. ... www.edreams.es/vuelos/vuelos-a-Londres/ - 68k - 17 Jun 2007 -En caché - Páginas similares - Anotar esto [Más resultados de www.edreams.es ]

**SEM**

**COMPROADSHOW** 

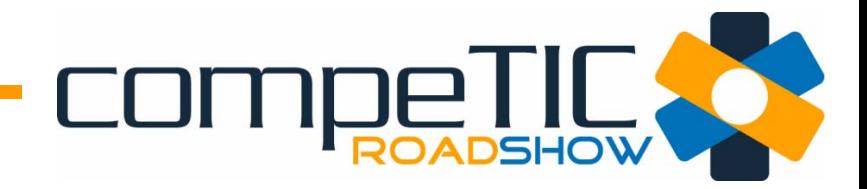

## **SEM**

- $\bullet$ **• Search Engine Marketing** 
	- Hay que pagar a Google
	- Se paga por clic
	- Subasta dinámica del precio del clic (CPC) con otros competidores.

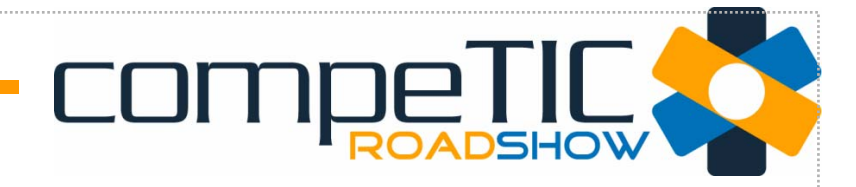

 $\sim 4.200,000$  de Vueles Londres (0.00 complete

La Web Imágenes **Google** Muelos Londres Buscar Búsqueda avanzada

La Wak

⊙ la Web ○ páqinas en español ○ páqinas de España

#### **Los compradores online utilizan palabras clave para buscar información.**

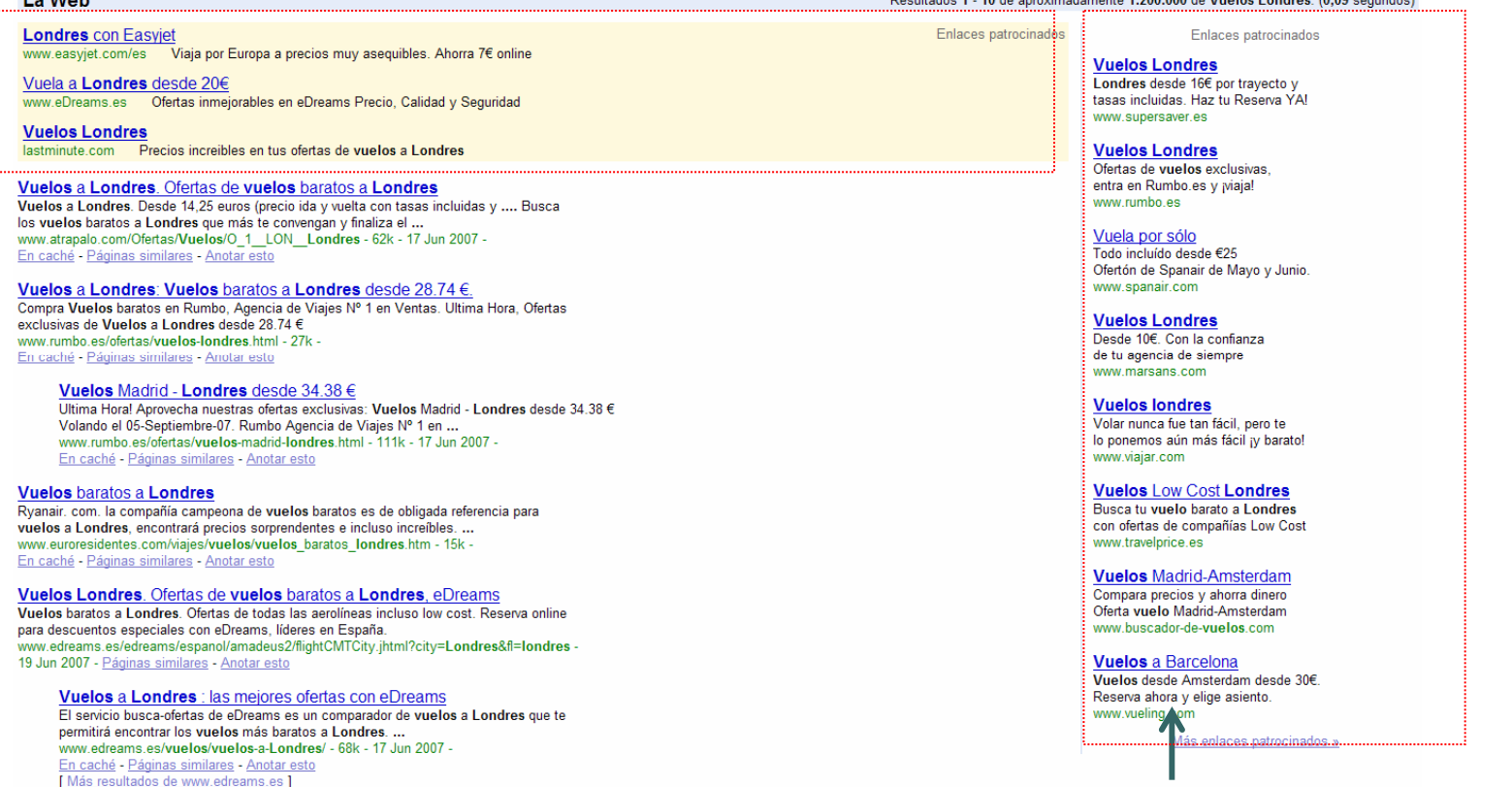

**Los anunciantes eligen las palabras clave a las que desean asociar sus anuncios y éstos aparecen junto a los resultados de búsqueda en Google y en páginas web relacionadas con dichas palabras clave.** 

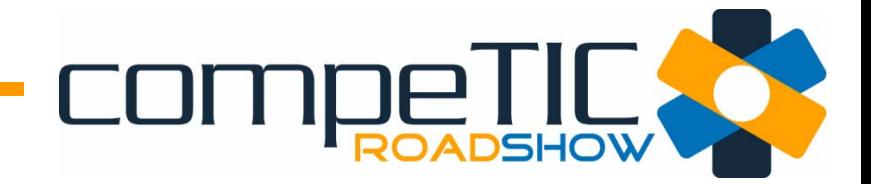

## redes sociales y Web 2.0

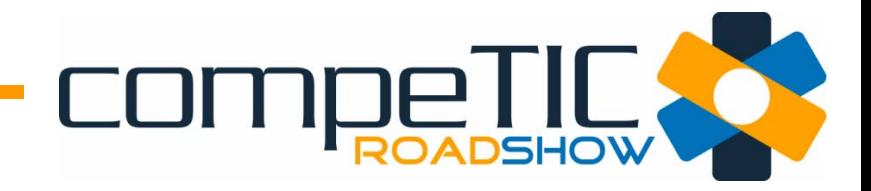

Las aplicaciones 2.0 permiten a los usuarios interactuar y colaborar entre ellos, a través de los medios sociales, de forma que se establece un diálogo entre los generadores de contenido.

[http://en.wikipedia.org/wiki/Web\\_2.0](http://en.wikipedia.org/wiki/Web_2.0)

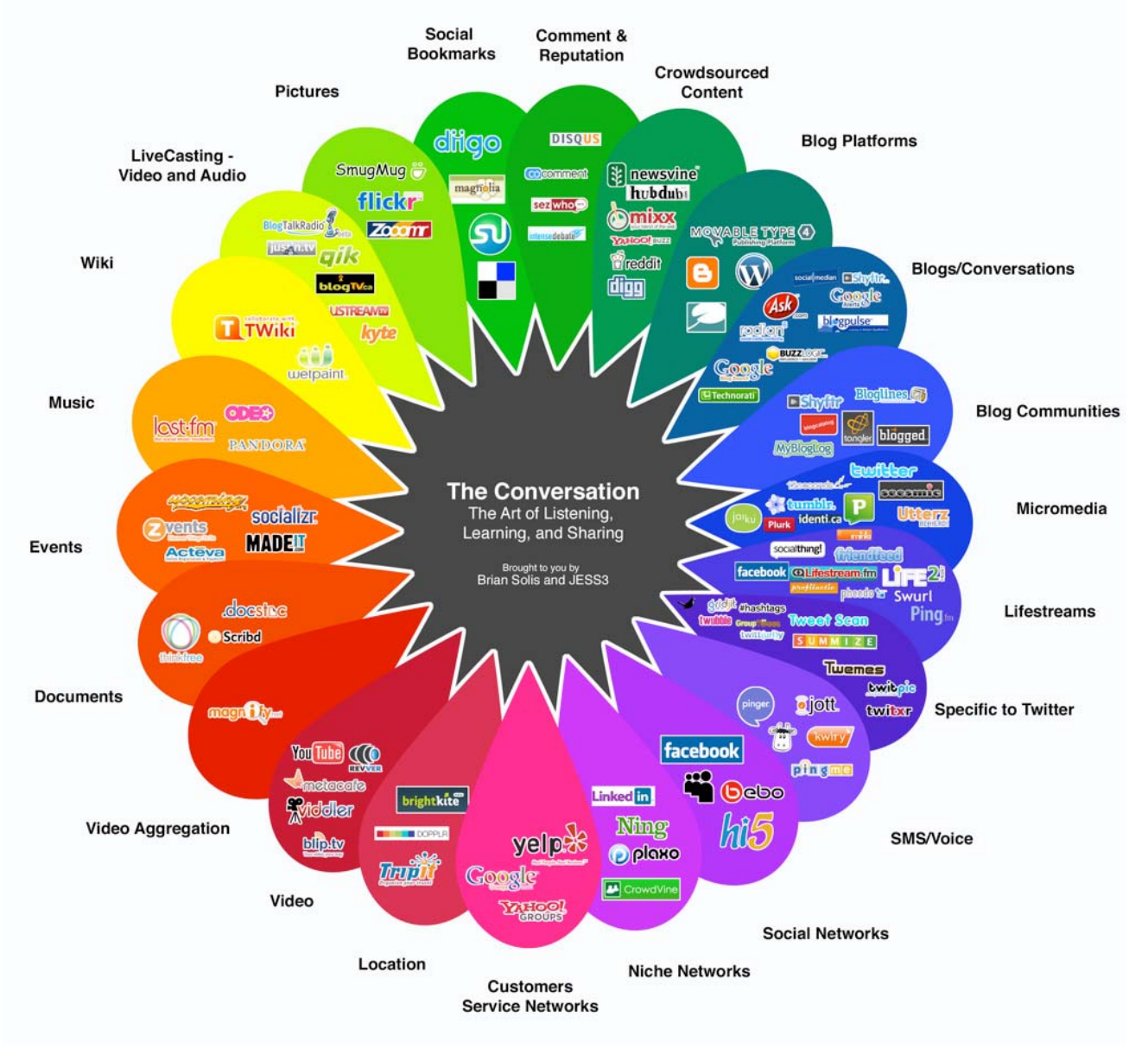

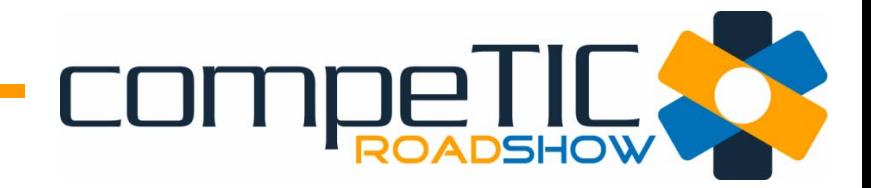

Desde el punto de vista sociol ógico supone un cambio importante, porque los usuarios pasan a ser "**prosumers**" en lugar de "consumidores ".

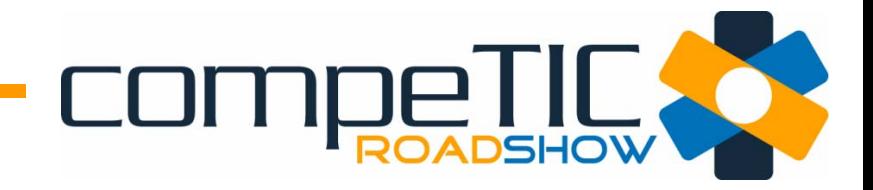

Si vamos a utilizar las herramientas de la web 2.0 es importante que:

- •Elegir bien las que vamos a utilizar
- •Fijar unos objetivos para cada una.
- Saber c ómo funciona cada una de ellas

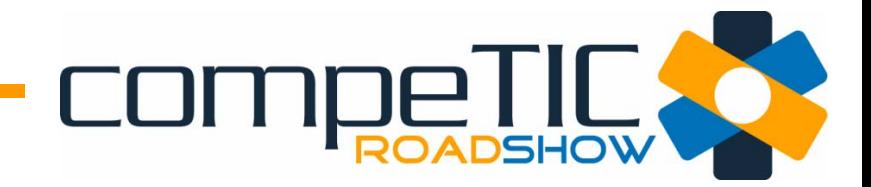

# Blogs

Funcionan como canales alternativos a una web corporativa.

Se comunica de forma diferente y m ás cercana, evitando el lenguaje institucional de la empresa.

Se incorporan temas que en una web corporativa no caben (tendencias, críticas, conocimiento compartido...).

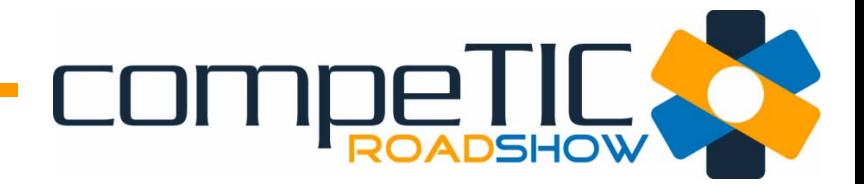

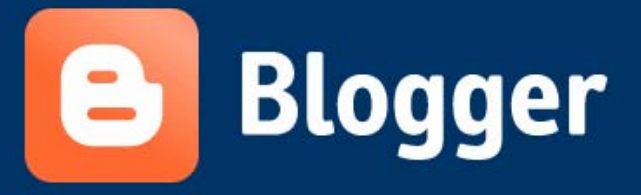

Want to learn more? Take a quick tour, watch a video tutorial or read Blogger Buzz.

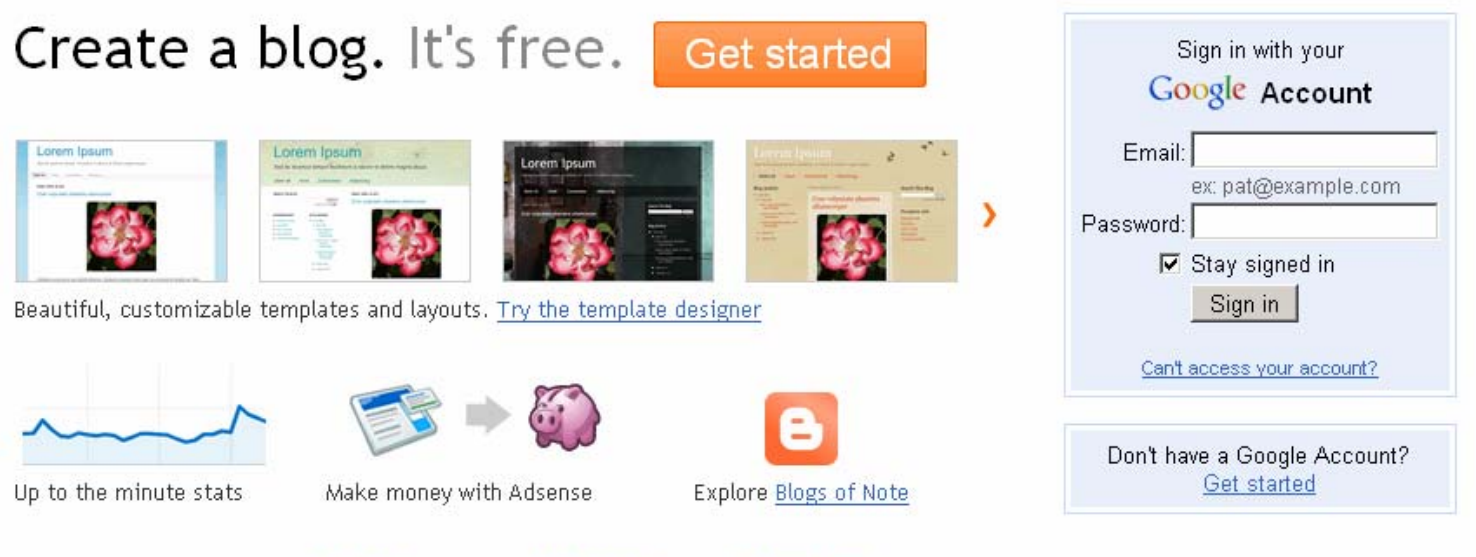

Features | Buzz | Help Center | Developers · Terms of Service | Privacy | Content Policy Copyright @ 1999 - 2011 Google

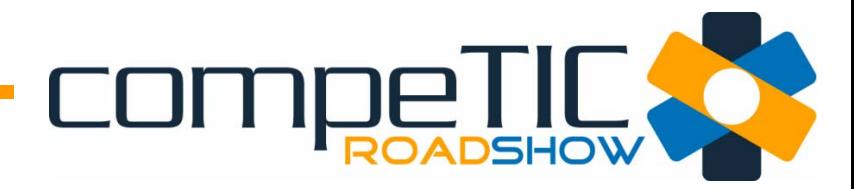

O.

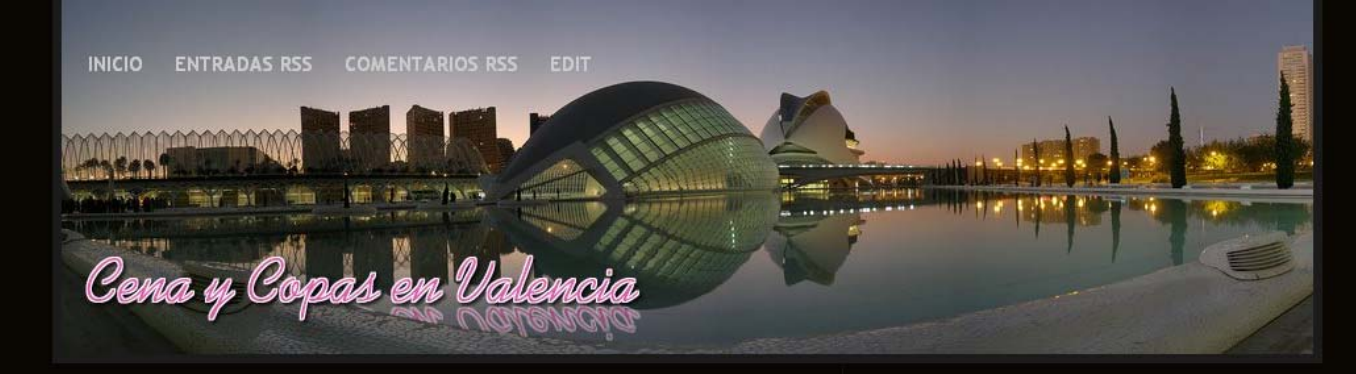

Valencia, moderna y cosmopolita, tiene una oferta de ocio impresionante, tanto si el plan es diurno nocturno...pero en cualquier caso dependerá del tipo de plan que buscamos coon amigas? ¿con amigos ?¿con parejas ?¿con gente del trabajo ?¿de negocios ?¿con la familia ?¿con niños ?... Quizás de pequeñas pinceladas de todo lo mencionado...pero siendo "una chica de trentaitantos" me centraré en las tres primeras opciones; amigas, amigos y parejas.

#### Arroceríadel Pí. L'Alquería del Pi. Valencia.

Publicado por Una chica de hov en 06:18 Etiquetas: Arrocerias, Restaurante Juan XXIII L'Alguería del Pi abre su Arrocería de lunes a viernes a mediodía en la Ronda Norte, junto a la Rotonda de Juan XXIII.

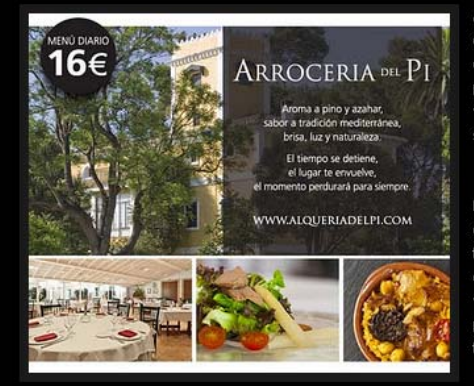

Arrocería del Pi abre sus puertas entre semana para ofrecerte un menú de calidad a buen precio. Una apuesta por la gastronomía tradicional valenciana rodeado de naturaleza sin salir de Valencia.

La carta es variada, con entrantes, carnes y pescados, pero su plato fuerte son los arroces y las paellas que podrás dequstar con los mejores vinos. Será como comer en casa, pero con el mejor servicio de la familia Taberner.

**Share it** 

Share this on Facebook **Tweet this** View stats:

Get more gadgets for your site

#### **Recomendamos:**

Cena y copas en FACEBOOK. Hazte fan!! y entérate de lo último!!!

Restaurante "MAR D'AVELLANES". Barrio del Carmen. Cocina de mercado con toques de autor.

Moda Km0 en Valencia. Moda y articulos seminuevos.

#### **Restaurantes**

Por Zonas: Puerto y Playas de Valencia, Barrio del

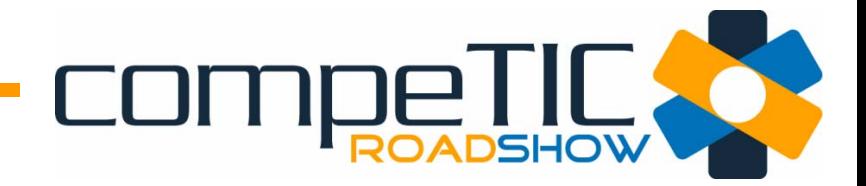

**facebook** 

Es la red social m ás importante en estos momentos.

Es un espacio para "fans" y para "amigos de ".

Se busca empatizar con el p úblico mediante una comunicaci ón más emocional.

Las empresas tienen contacto directo con sus consumidores, un canal de fidelizarlos.

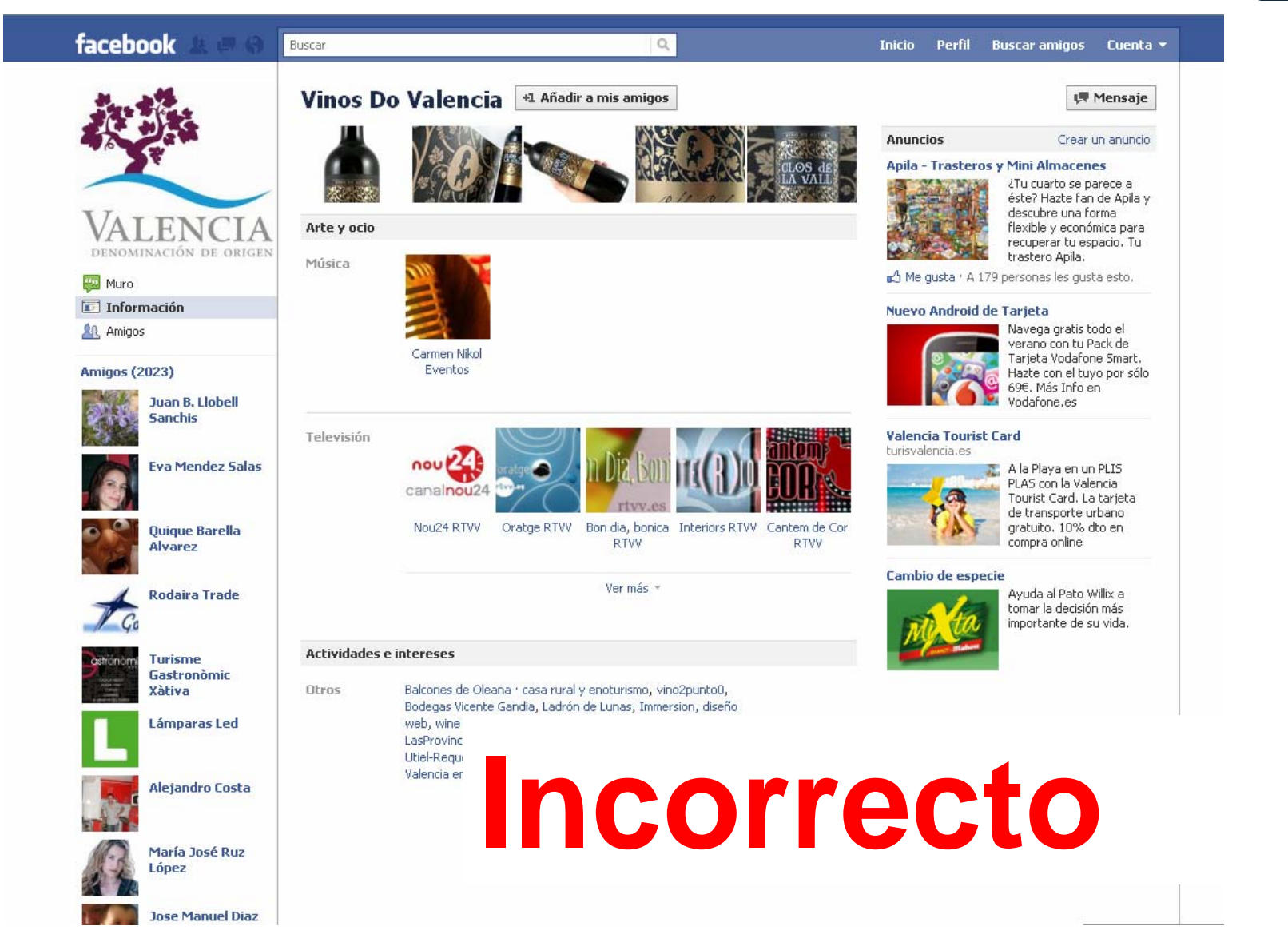

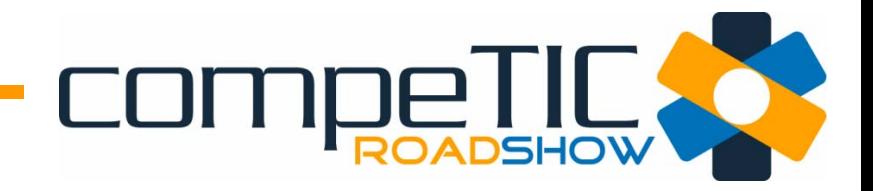

## facebook.

- Las empresas y organizaciones deben crear "fan page".
- Facebook no permite que funcionen como perfiles personales.
- Pueden ser sancionados y tienen un limite de crecimiento.
- Las Fan Page tienen funcionalidades diferentes a los perfiles personales.

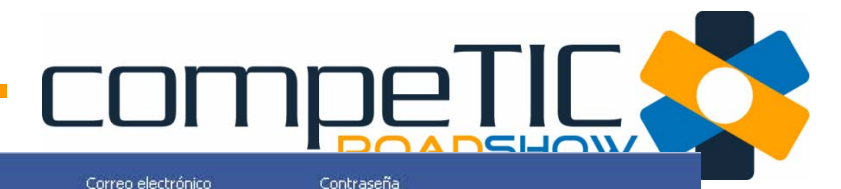

¿Has olvidado tu contraseña?

Entrar

### facebook

No cerrar sesión

Registrate Facebook te avuda a comunicarte y compartir tu vida con las personas que conoces.

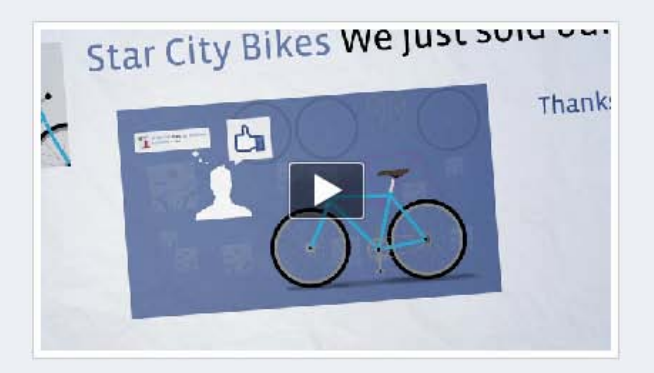

#### **Facebook para empresas**

Aprende a hacer crecer tu negocio con las herramientas de marketing de Facebook

Empezar

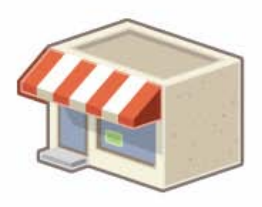

#### Páginas

Crea un espacio para interactuar con tus fans, conocer a posibles clientes y construir una comunidad.

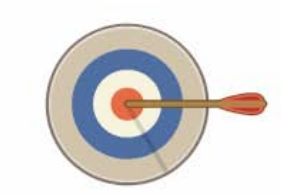

#### **Anuncios**

Llega al público preciso con anuncios que te permiten segmentar por edad, ubicación, intereses y más.

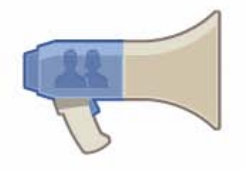

#### Historias patrocinadas

Aprovecha las recomendaciones que se hacen los amigos y crea historias patrocinadas, un modo natural de amplificar tu publicidad de boca en boca.

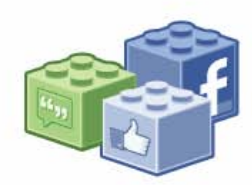

#### Plataforma

Transforma tu sitio web en una experiencia social con los plug-ins y aplicaciones personalizadas.

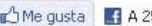

n<sup>4</sup>Me gusta **1.** A 25.996 personas les gusta esto.

#### https://www.facebook.com/business

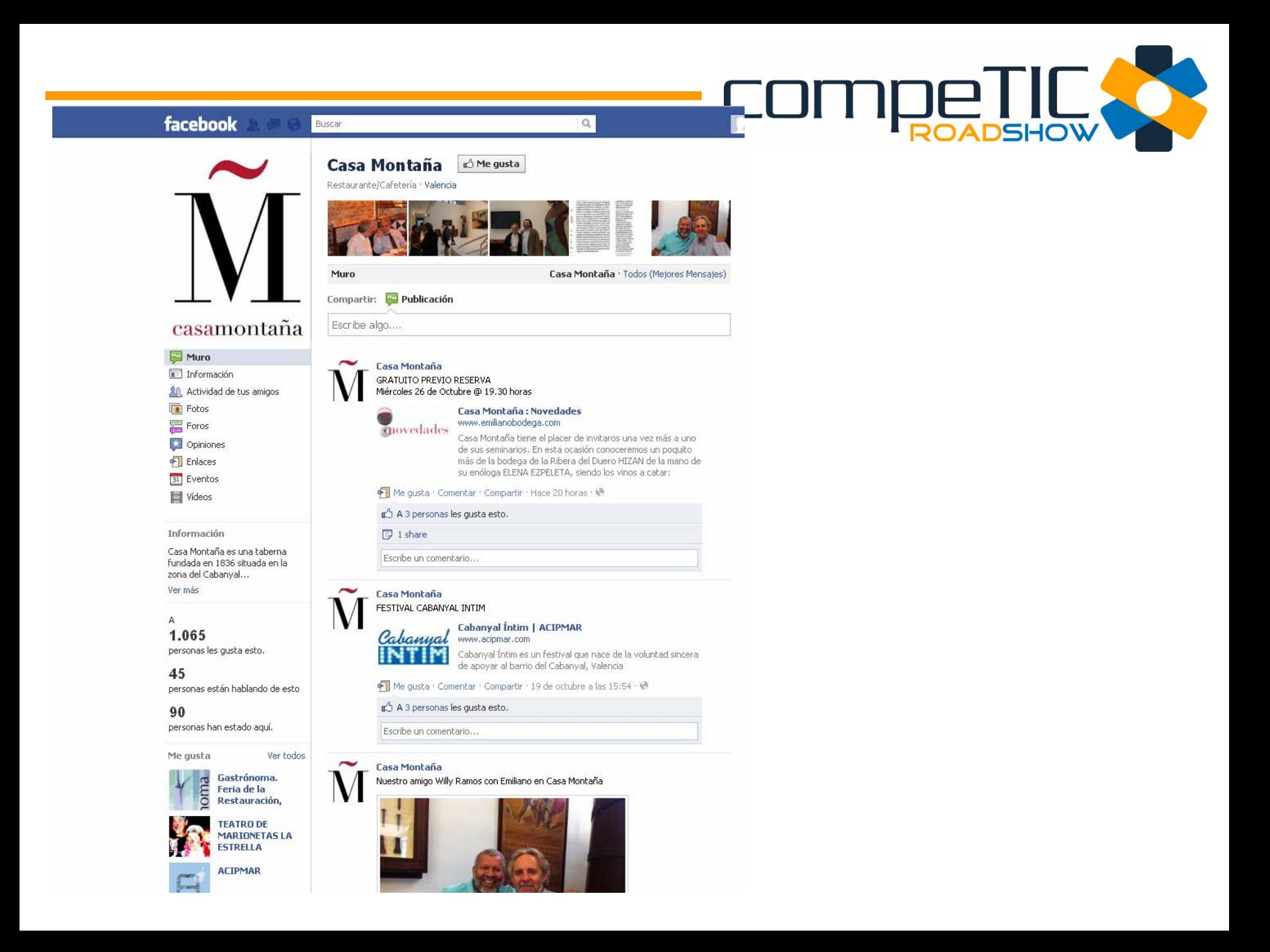

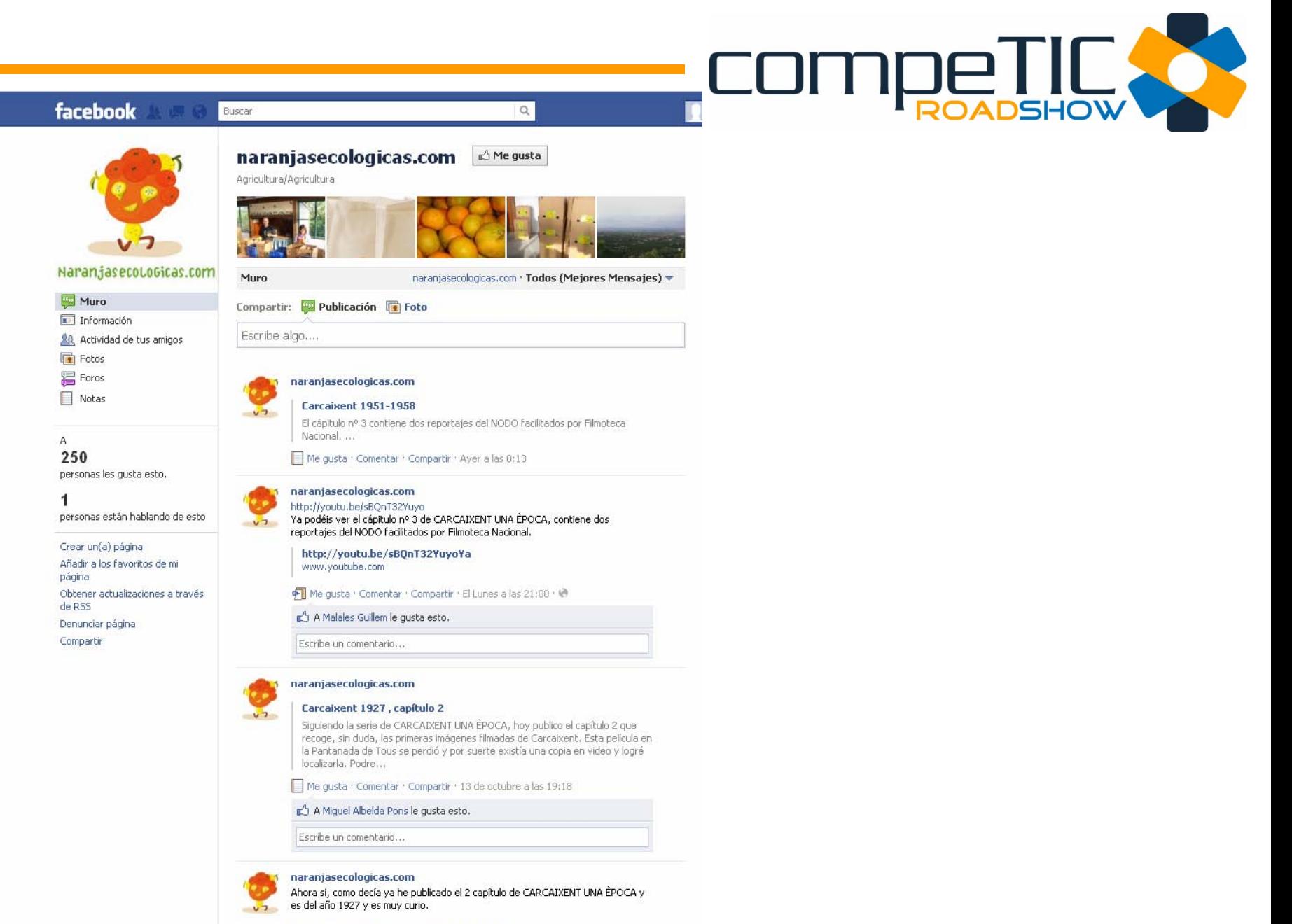

http://www.youtube.com/watch?v=2ndF-CNS-vU

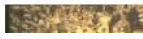

Carcaixent 1927. naranjasecologicas.com subuha com

# DADSHOW

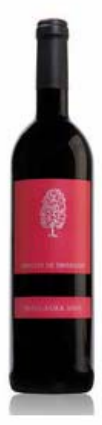

facebook

#### HERETAT DE TAVERNERS Ed Me gusta

Empresa

Buscar

#### Las fotos de HERETAT DE TAVERNERS

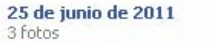

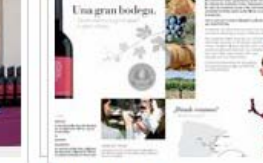

**Fotos del muro** 87 fotos

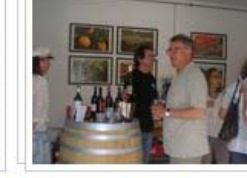

Ver todas Fotos · Vídeos

30 de mayo de 2011 4 fotos

 $\alpha$ 

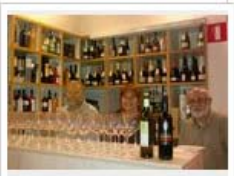

20 de abril de 2011 2 fotos

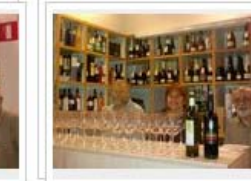

20 de abril de 2011 3 Fotos

2 Fotos

2006 Red wine ben viu was rated by Wein-Plus excellent

Maretat de Tavemen S.L.

13 de abril de 2011

#### Información

**BI** Eventos

Muro

Fotos  $Fors$ 

Información

Heretat de Taverners produce vinos de gran calidad bajo la D.O. Valencia.

#### $\mathsf A$

310 personas les gusta esto

Me gusta

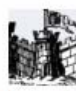

Portal de Xàtiva

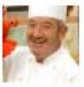

EL COCINERO, **ALIMENTACION Y BEBIDAS** 

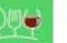

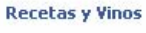

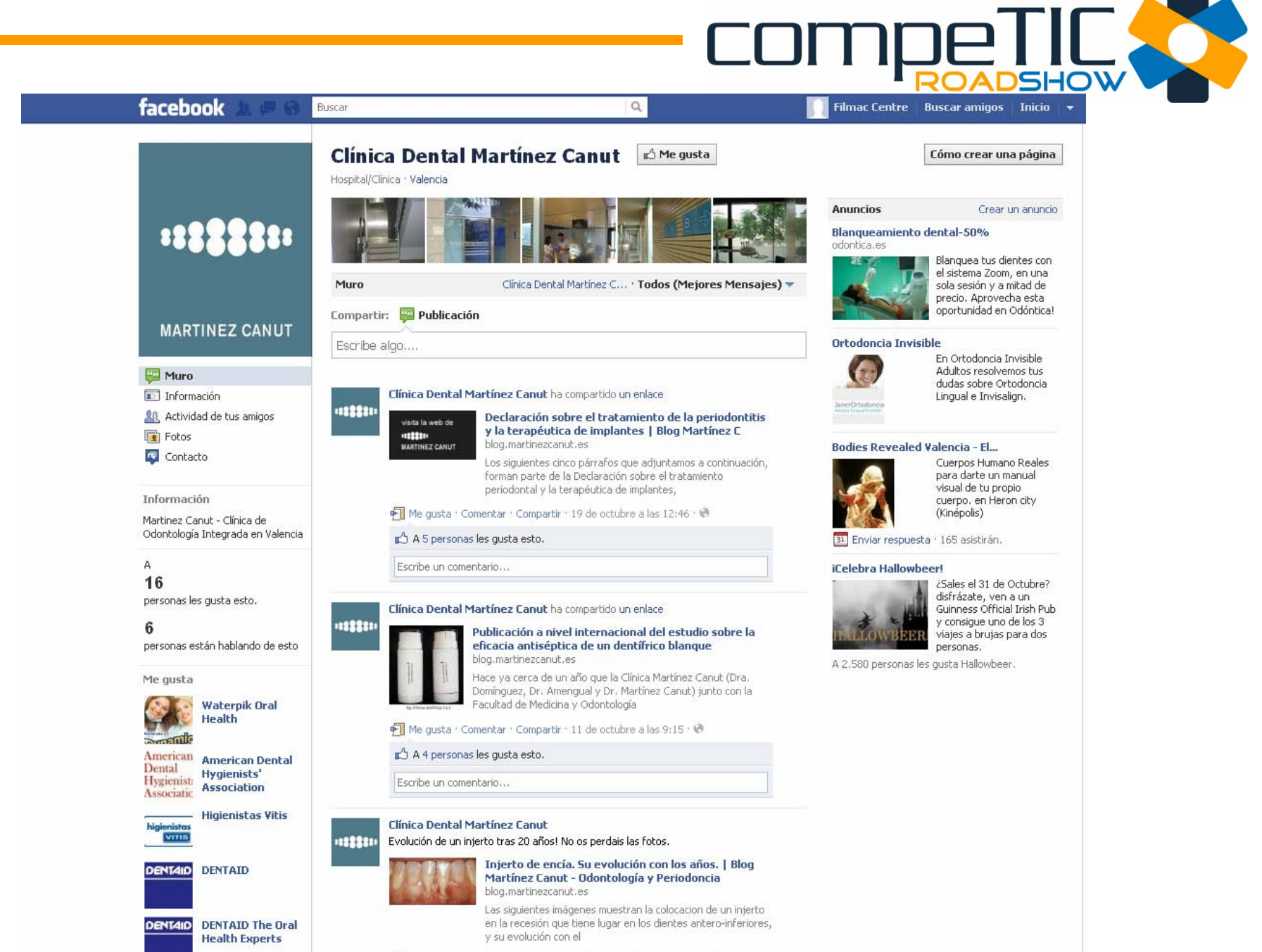

→ Me gusta · Comentar · Compartir · 28 de septiembre a las 12:14 · @

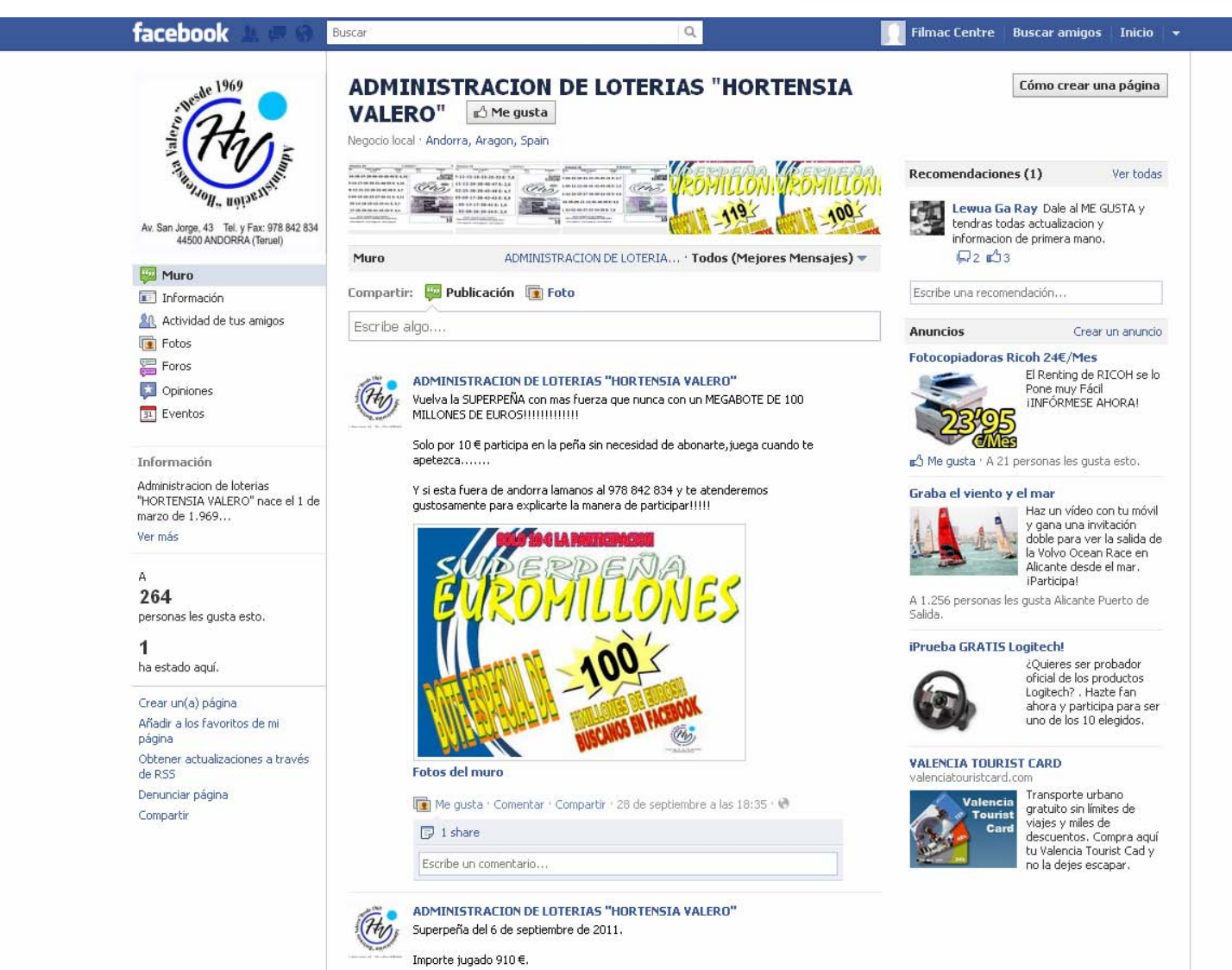

Suerte a todos.

Sign i

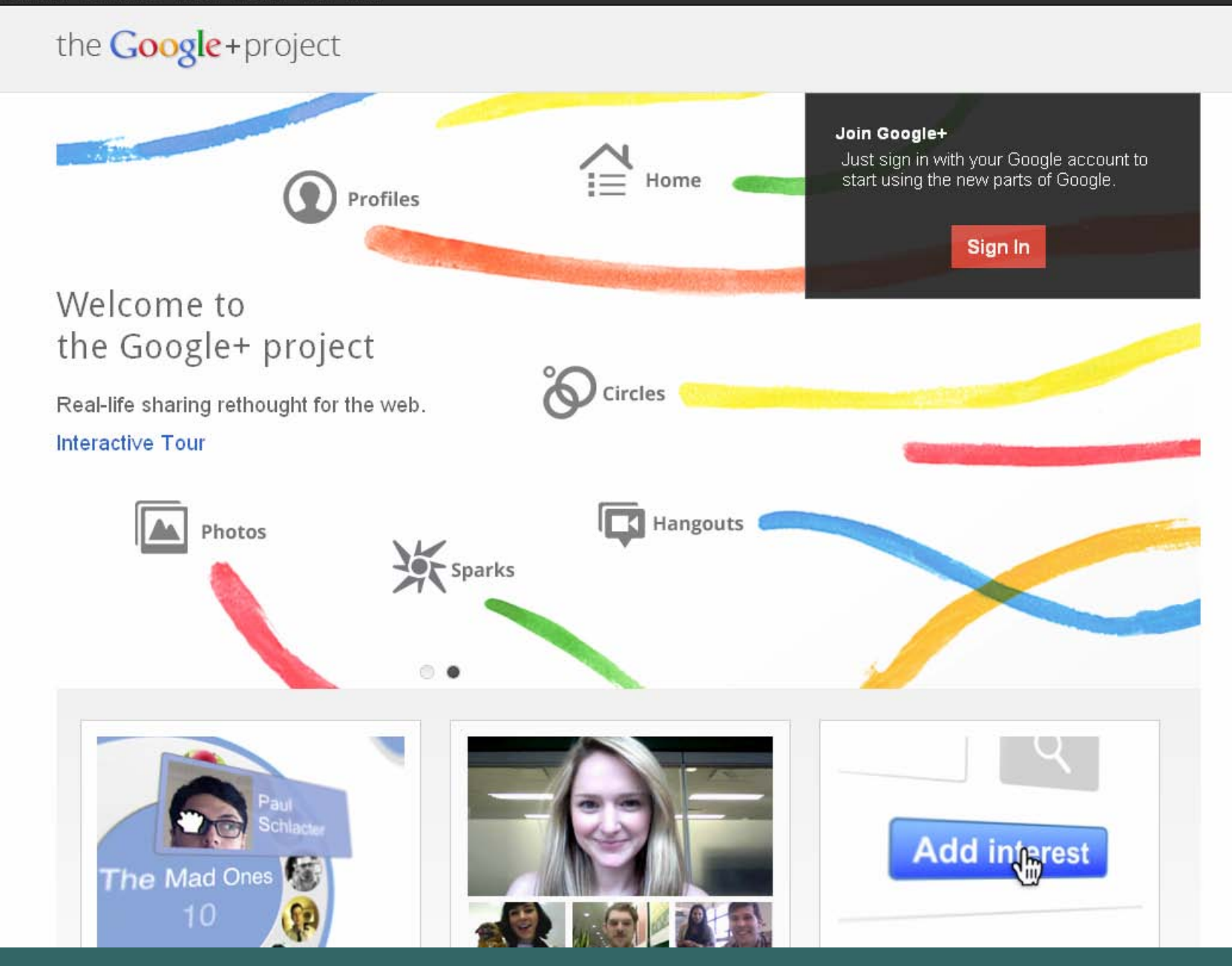

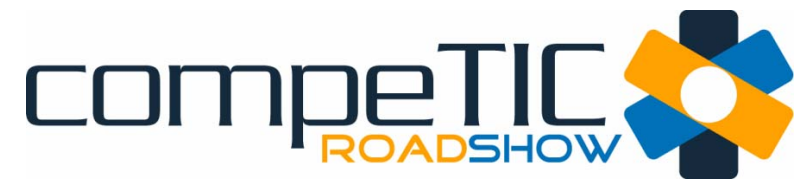

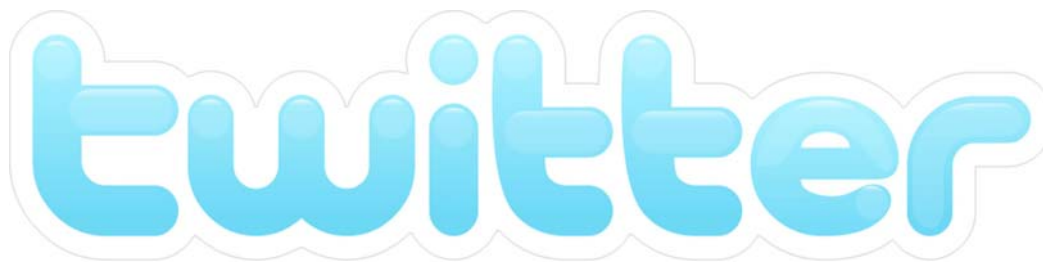

Es un canal de comunicaci ón.

Las empresas lo utilizan como canal de información y atenci ón al cliente.

Podemos realizar conversaciones con nuestros seguidores, enlazar con noticias e imágenes, comunicar nuestras promociones o destacar cualquier contenido relacionado con nuestra actividad.

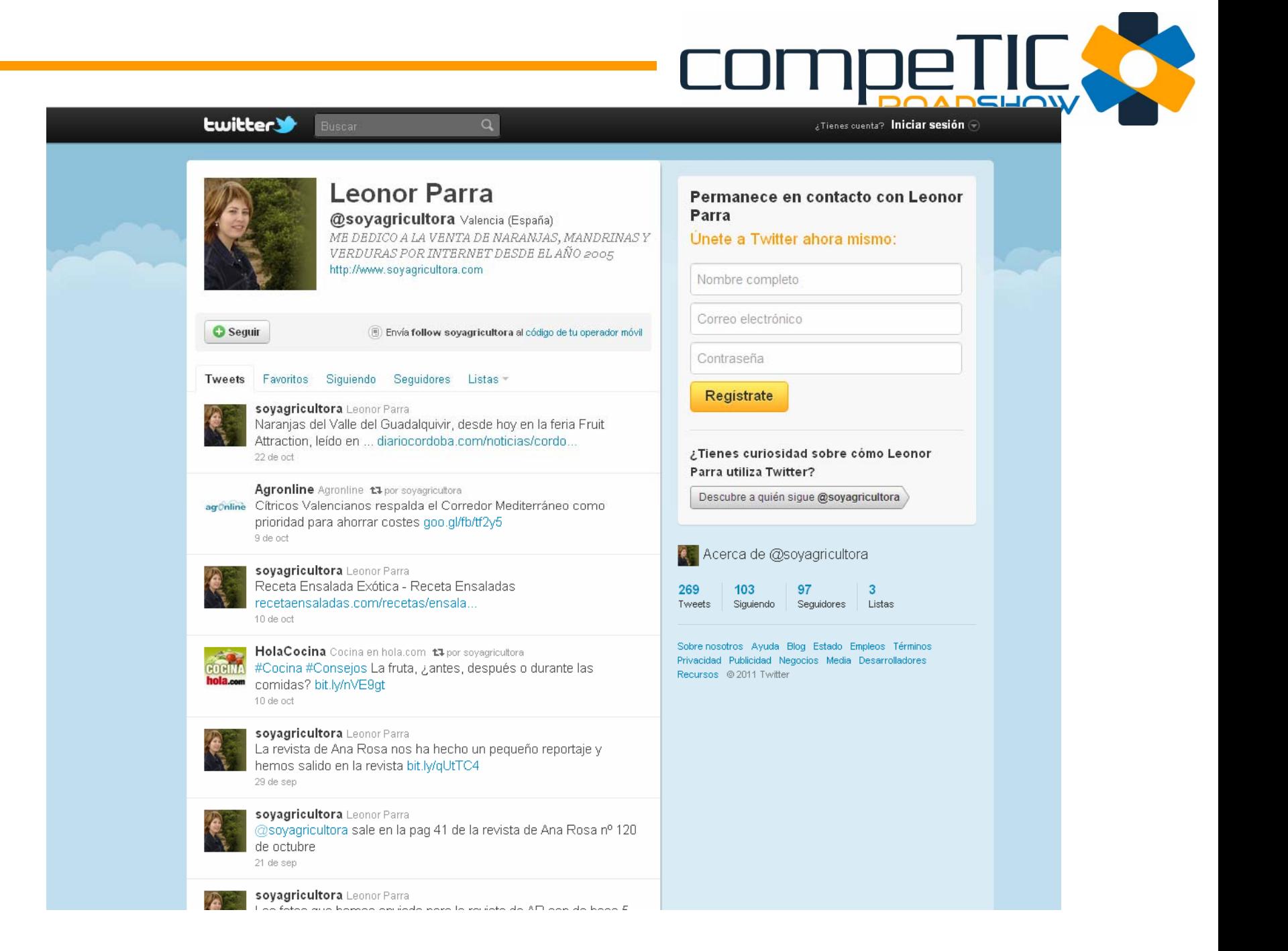

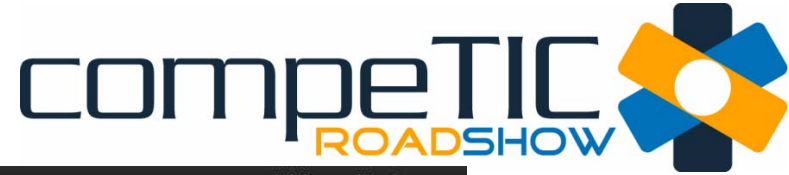

 $_{5}$ Tienes cuenta? Iniciar sesión  $\circledast$ 

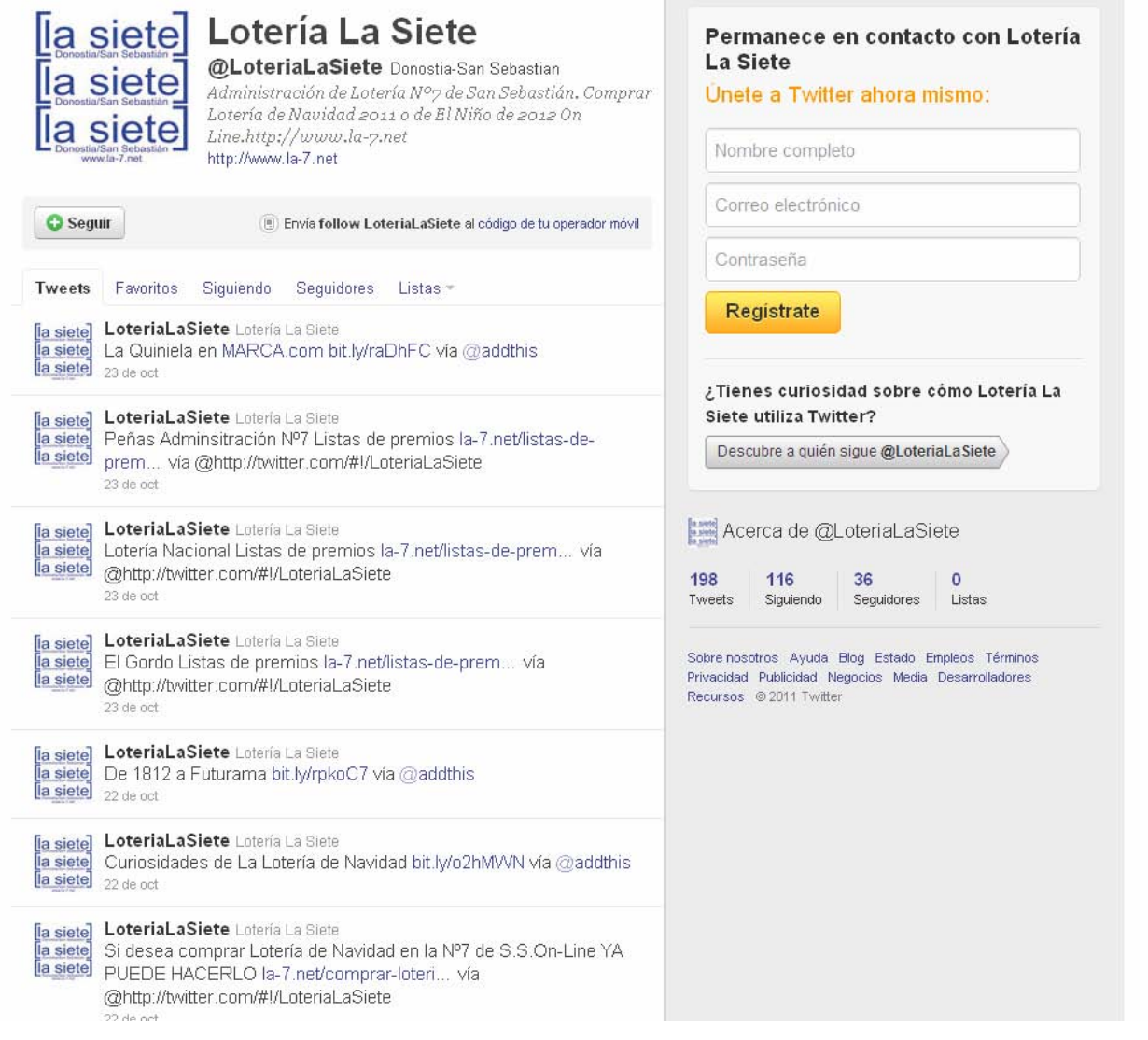

 $\alpha$ 

**Lwitter** 

Buscar

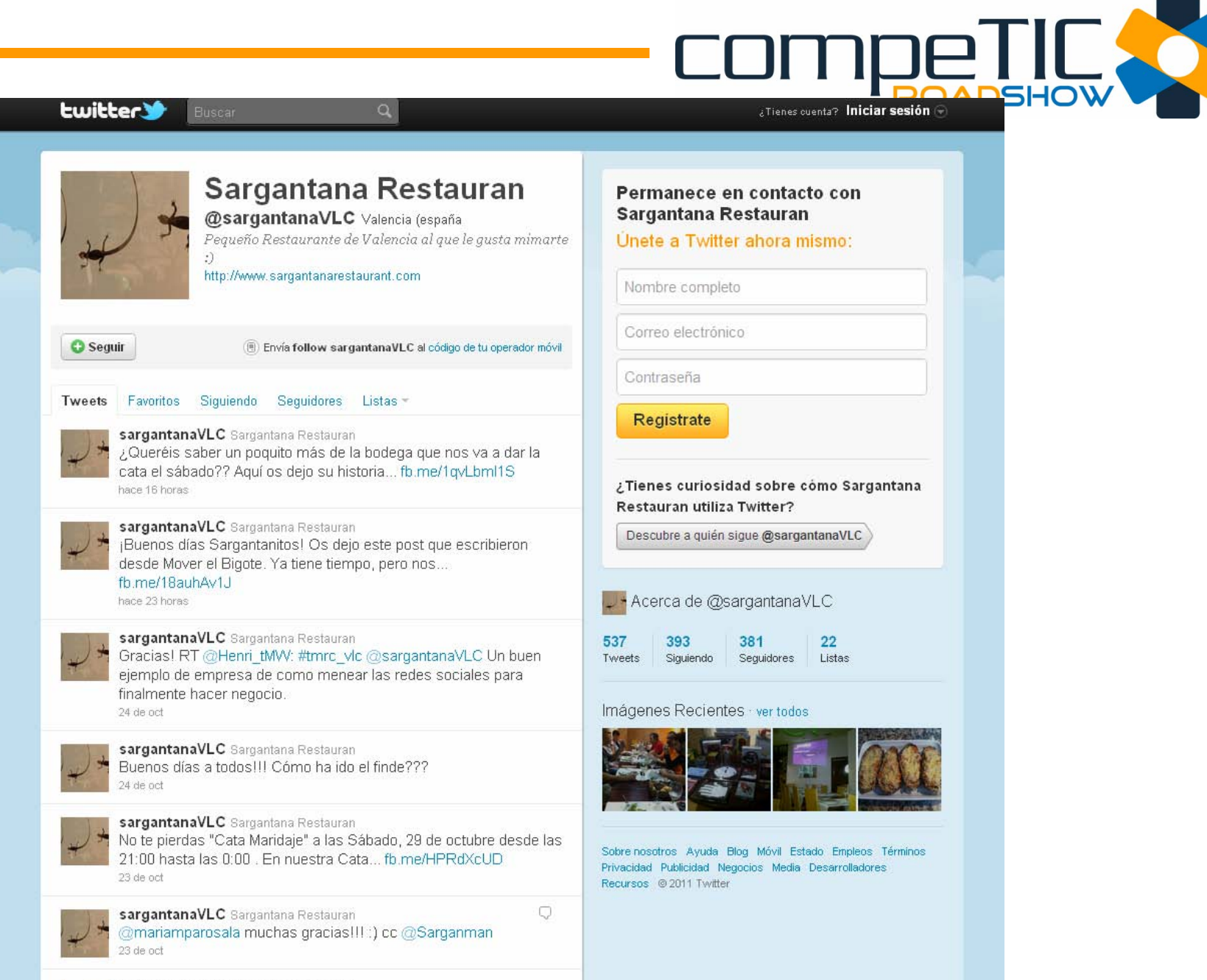

sargantanaVLC Sargantana Restauran Buenos dias Sargantanitossss!!!!

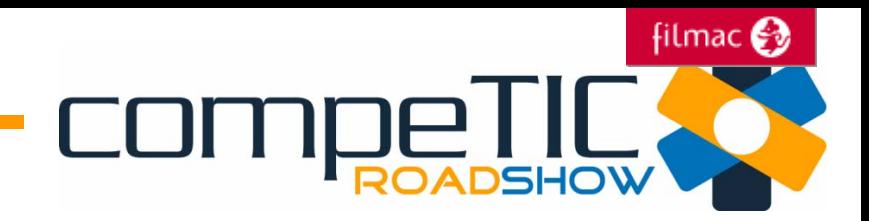

# Vídeos e imágenes

Permiten mostrar trabajos, campa ñas, proyectos, productos, …

Los usuarios registrados permiten incorporar contenidos y comentarios.

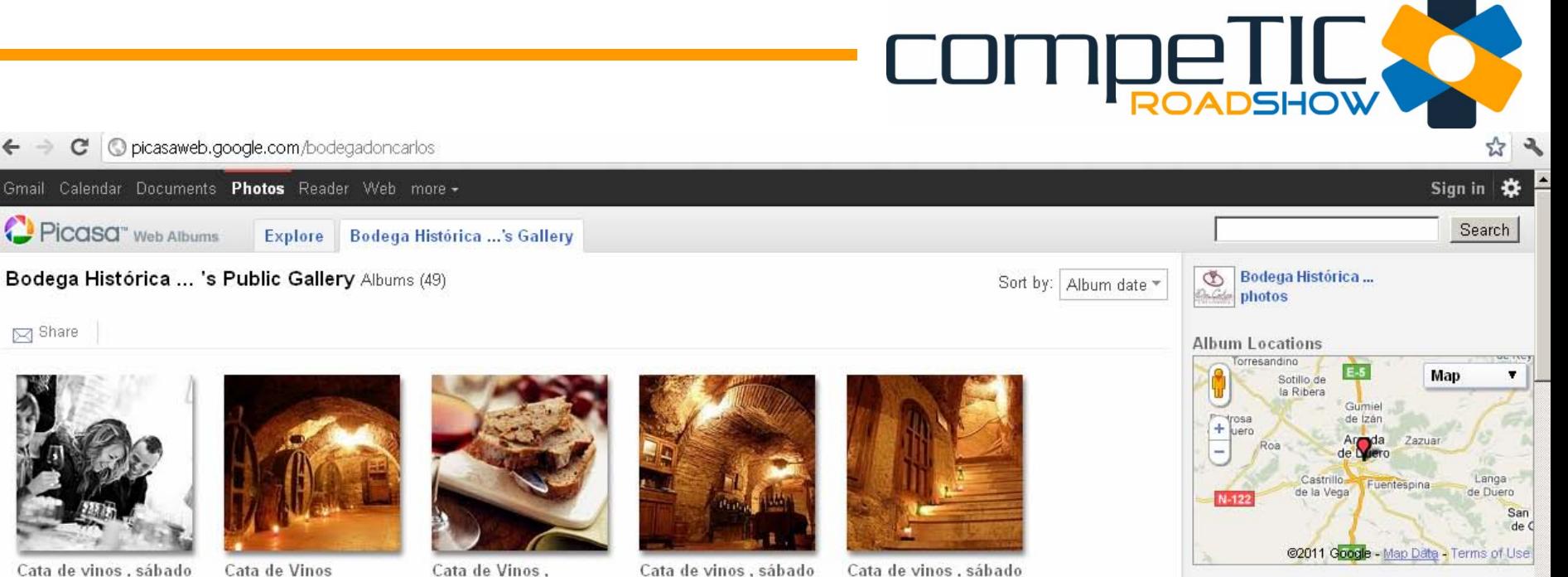

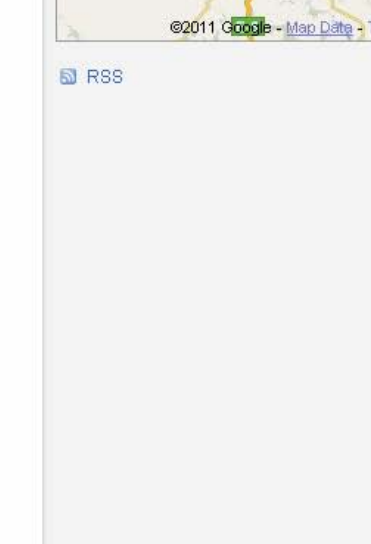

http://picasaweb.google.com

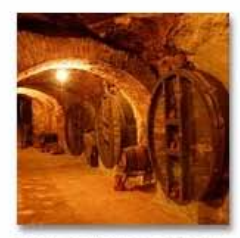

C

**ा** Share

19/2/2011

Mar 9, 2011

Ophotos: 50

 $\leftarrow$ 

Cata de Vinos sábado 15/1/2011 Jan 25, 2011 Ophotos: 34

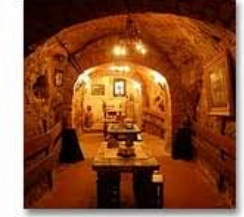

26/2/2011

Mar 9, 2011

Ophotos: 64

Cata de Vinos sábado 22/1/2011 Jan 25, 2011 Ophotos: 43

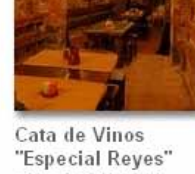

sábado 5/3/2011

Cata 18h) Mar 9, 2011 Ophotos: 39

(Cata+Maridaje 12h y

sábado 8/1/2011 Jan 13, 2011 Ophotos: 24

Cata de vinos Maridaje y Curso de Iniciación 18/12/2010 (mañana y tarde)

Dec 24, 2010

 $5/2/2011$ 

Feb 18, 2011

Ophotos: 35

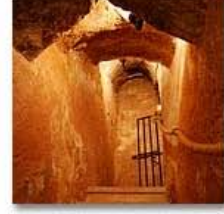

12/2/2011

Feb 18, 2011

Ophotos: 35

Cata de Vinos 11/12/2010 tarde Dec 23, 2010 Ophotos: 19

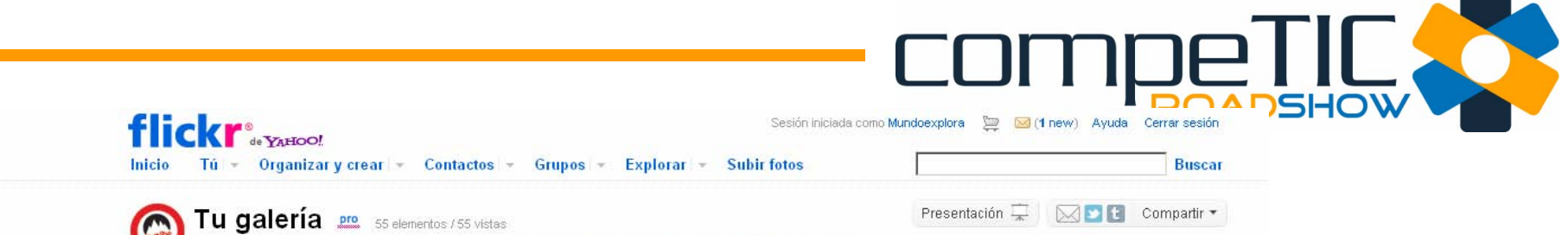

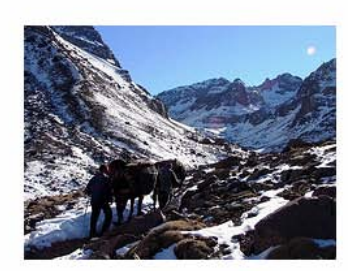

Cerca del refugio Neltner Haz clic aquí para agregar una descripción:

C Cualquier persona puede ver esta foto (editar) Cargada el 25 de oct, 2011 | Eliminar 0 comentarios

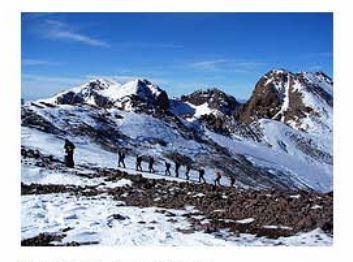

Camino a la cumbre II Haz clic aquí para agregar una descripción, © Cualquier persona puede ver esta foto  $(editar)$ 

Cargada el 25 de oct, 2011 | Eliminar 0 comentarios

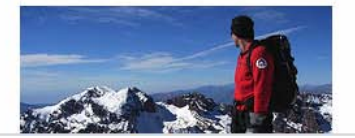

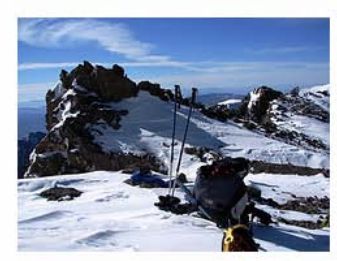

Colecciones Álbumes Expos Etiquetas Personas Mapa Archivos Favoritas Popular Perfil

Camino a la cumbre Haz clic aquí para agregar una descripción. © Cualquier persona puede ver esta foto (editar)

Cargada el 25 de oct, 2011 | Eliminar 0 comentarios

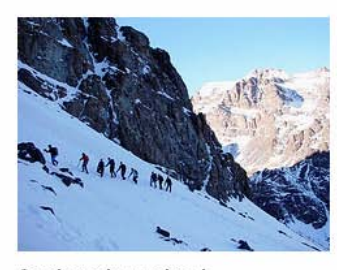

Camino a la cumbre l Haz clic aquí para agregar una descripción.

C Cualquier persona puede ver esta foto  $(editar)$ Cargada el 25 de oct, 2011 | Eliminar 0 comentarios

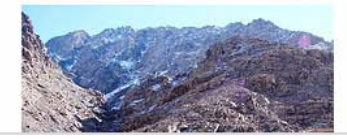

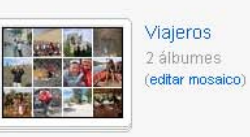

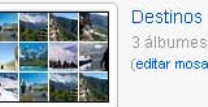

3 álbumes (editar mosaico)

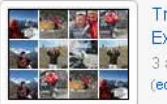

Trekking y Expediciones 3 álbumes (editar mosaico)

## Sesión iniciada como Mundoexplora ( Martin Carl 1 new) Ayuda Cerrar sesión

#### flickr<sup>®</sup>

Inicio Tú + Organizar y crear + Contactos + Grupos + Explorar + Subir fotos

**Buscar** 

 $\boxtimes$   $\blacksquare$  Compartir  $\star$ 

#### Galería de La Cuina de Boro | Valencia

Álbumes Expos Etiquetas Personas Archivos Favoritas Perfil & Agregar a La Cuina... como contacto

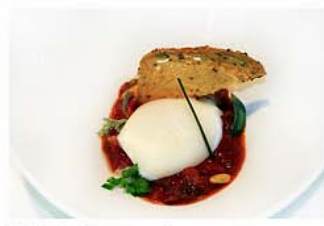

Titai de Atun con huevo

O Todos los derechos reservados Cargada el 26 de oct, 2011 0 comentarios

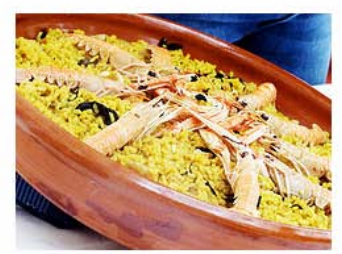

I Congreso internacional del Arroz | La Cuina de Boro

O Todos los derechos reservados Cargada el 3 de oct, 2011 0 comentarios

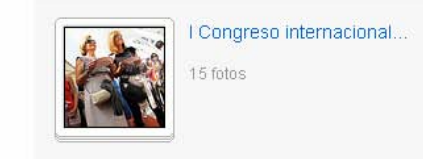

Presentación  $\Box$ 

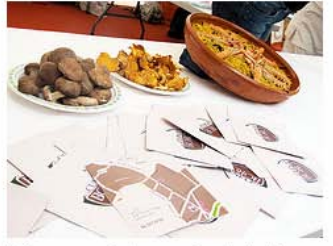

I Congreso internacional del Arroz | La Cuina de Boro

O Todos los derechos reservados Cargada el 3 de oct, 2011 0 comentarios

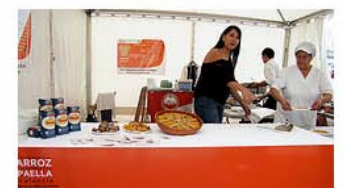

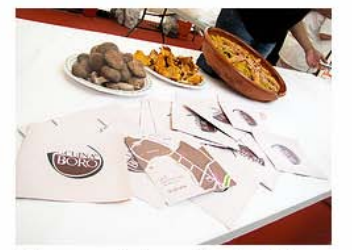

I Congreso internacional del Arroz | La Cuina de Boro

C Todos los derechos reservados Cargada el 3 de oct, 2011 0 comentarios

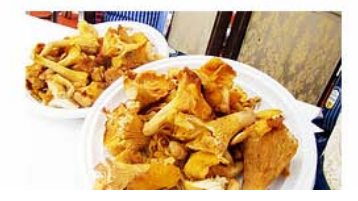

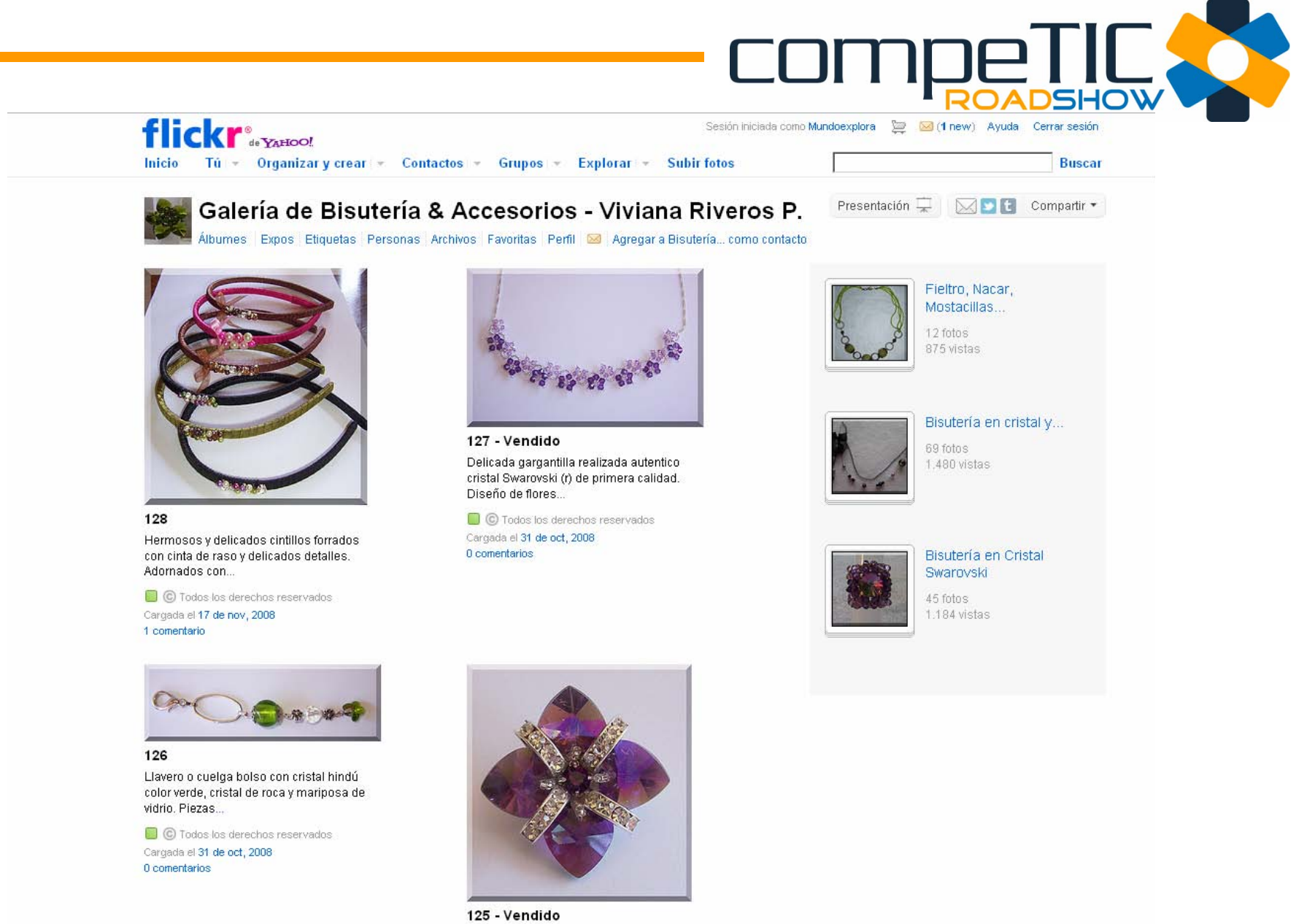

Hermoso prendedor flor realizado con pequeños corazones de vidrio, strass 4mm vidrio y medias lunas...

C Todos los derechos reservados Cardada el 31 de oct. 2008

### SHOW Buscar Explorar Subir vídeo Crear cuenta | Acceder

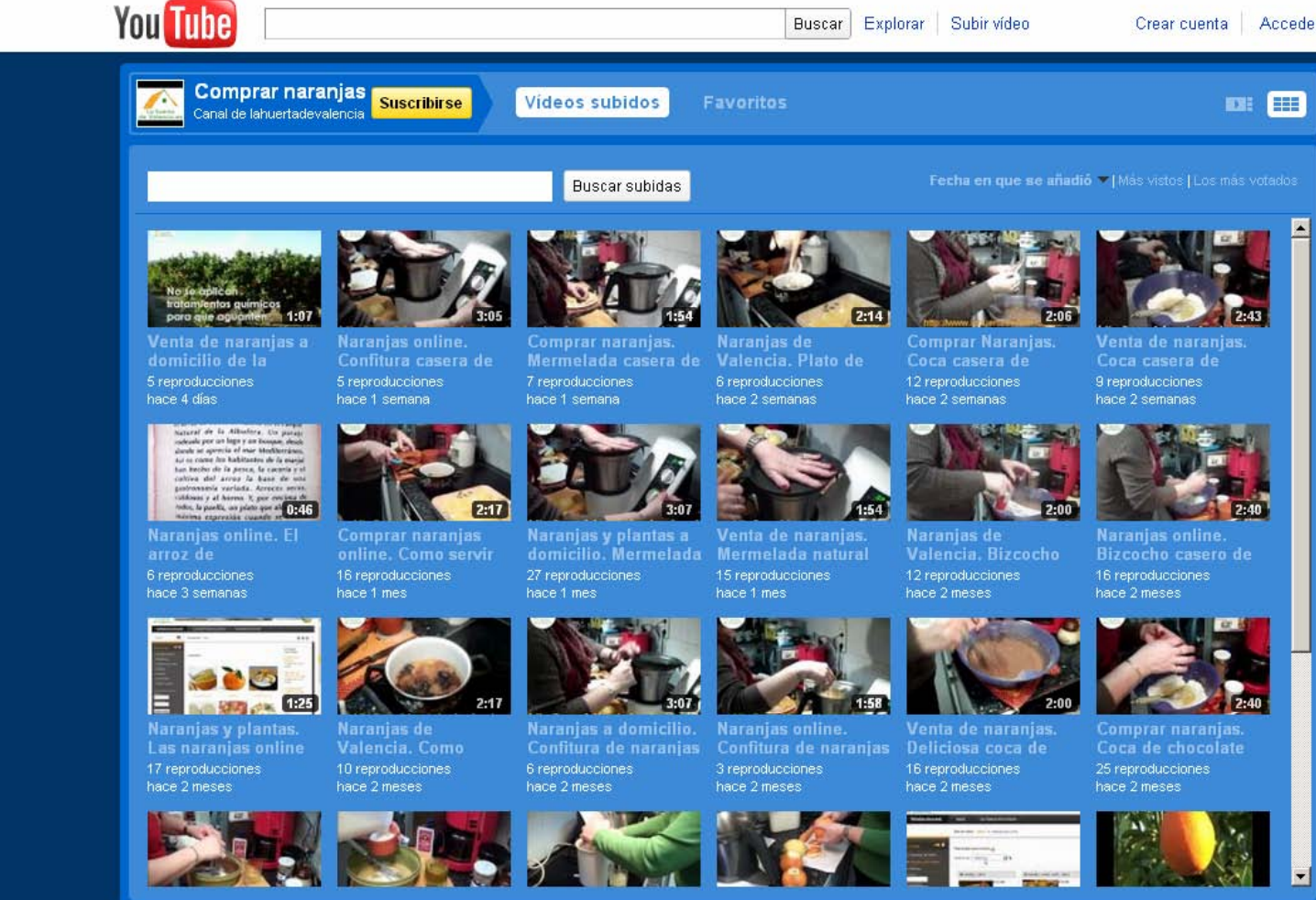

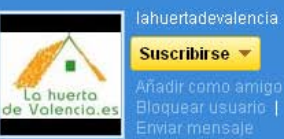

Suscribirse v

#### Amigos (2)

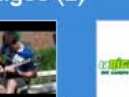

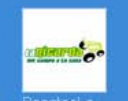

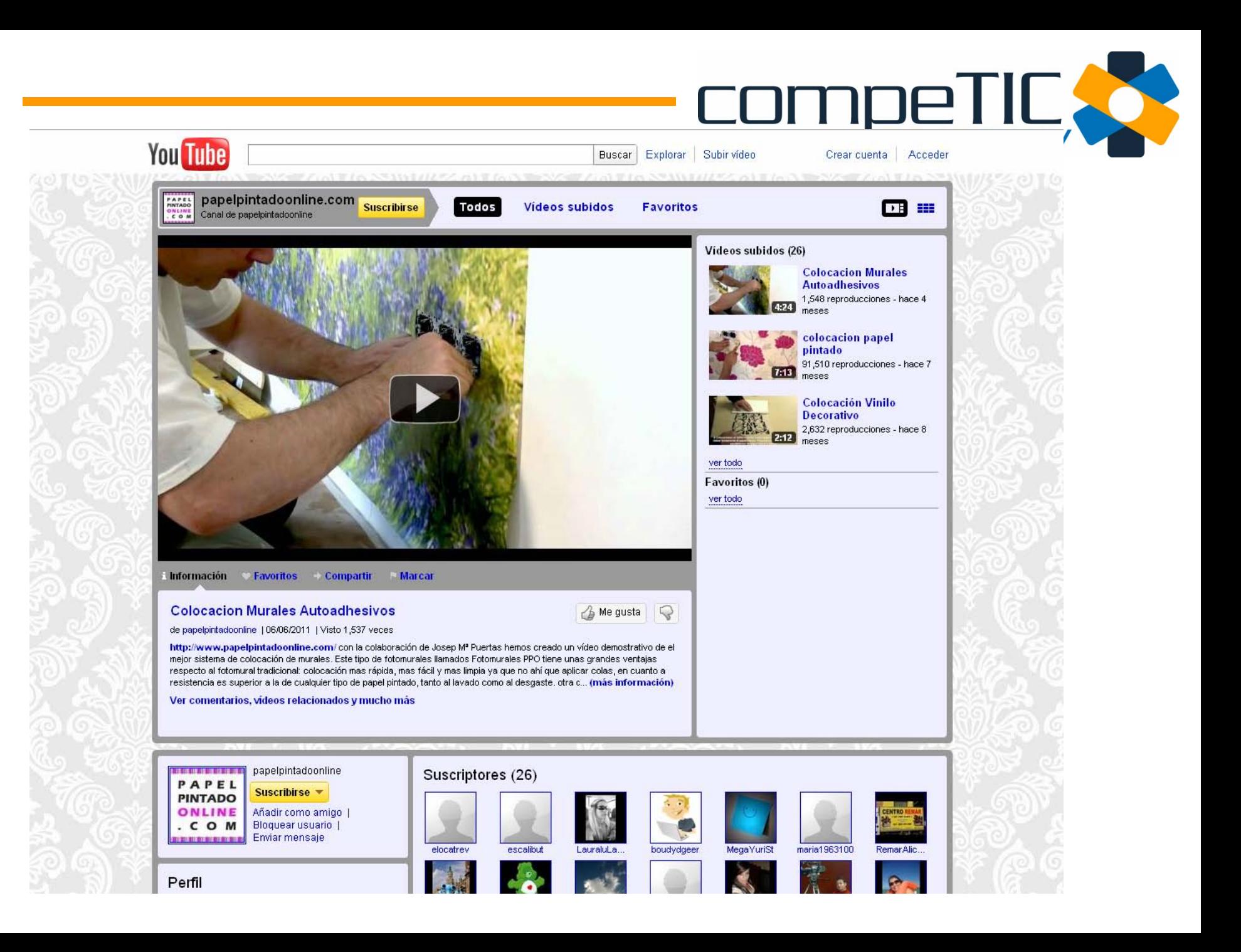

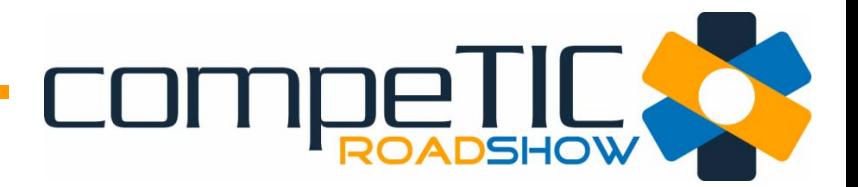

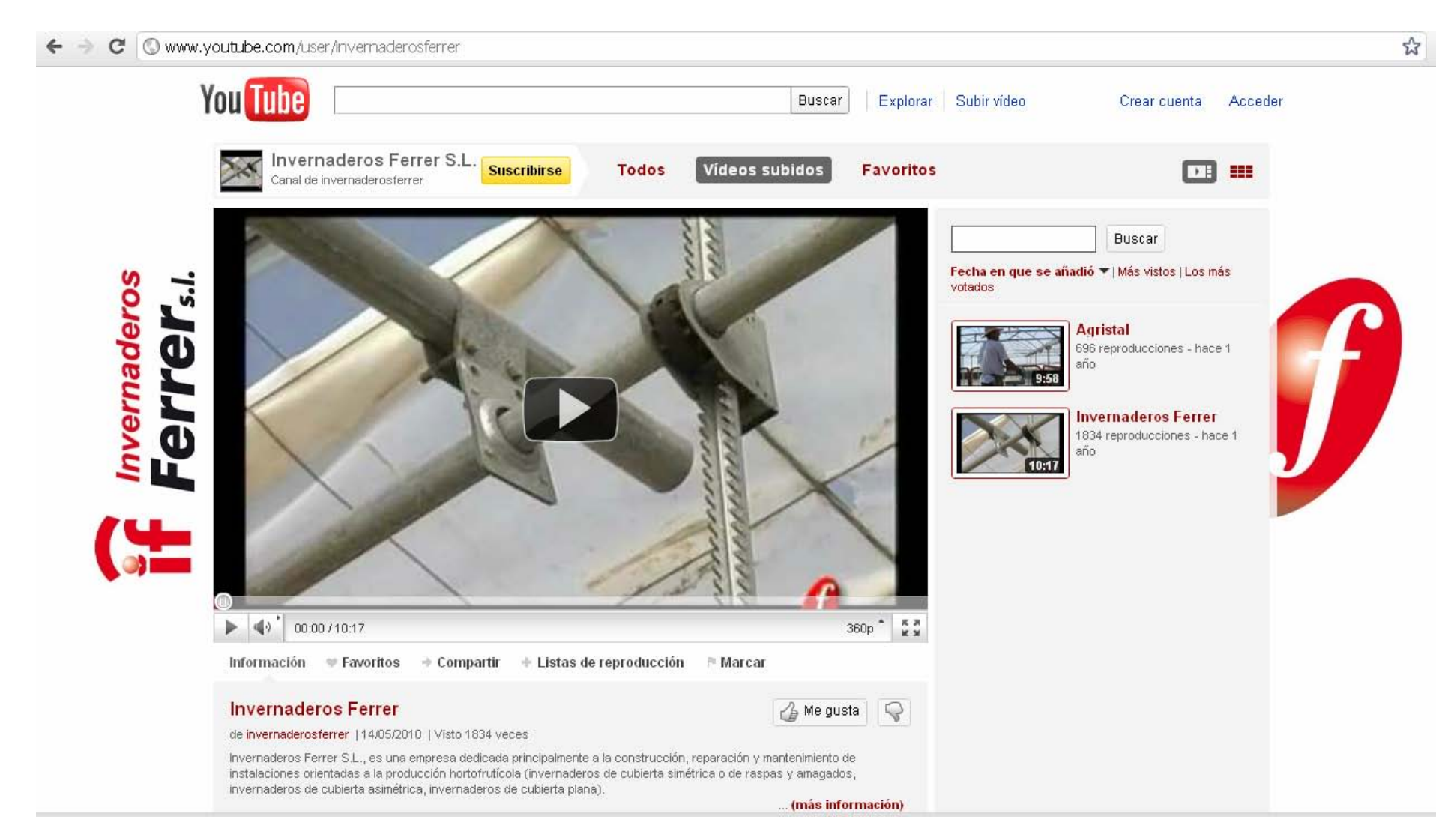

# WOHICH

 $Q$ 

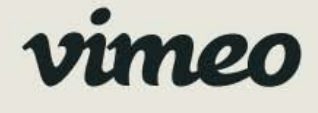

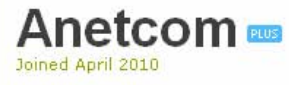

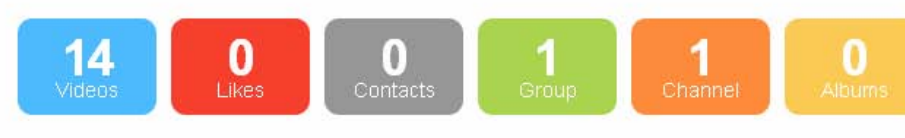

Log In

Explore

Help

Search People

### anetcom

#### Valencia anetcom.es

ANETCOM es la asociación sin ánimo de lucro para el fomento del comercio electrónico empresarial y de las Nuevas Tecnologías en la Comunidad Valenciana, promotor del sello Optima Web para el comercio electrónico, avalado por el Instituto Nacional de Consumo.

#### Their recent videos

Join **vimeo** 

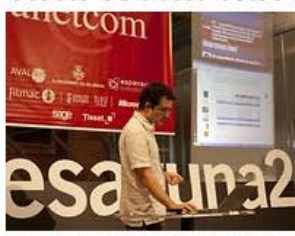

Desayuna2: El estado de la industria del desarrollo de videojuegos en la **Comunidad Valenciana.** 6 days ago

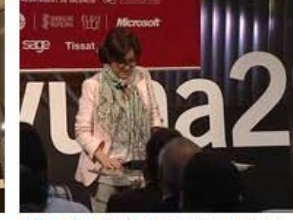

¿Realmente las empresas necesitan un Community Manager? 1 month ago

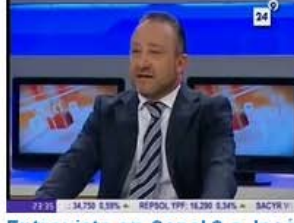

Entrevista en Canal 9 a José Luis Colvée por la presentación de Clustic 4 months ago

#### **Recent activity**

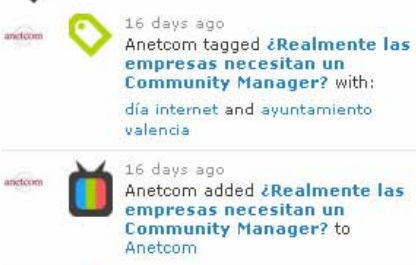

anctcom

16 days ago Anetcom added ¿Realmente las empresas necesitan un **Community Manager?** to

acts 1 month ago: Anetcom created Desayuna2

#### **Advertisement**

- ♦ 5GB upload per week
- **Changer** ads
- ♦ Unlimited HD uploading
- ♦ Embed your HD videos
- ⊕ Get Vimeo Plus today!

#### See all 14 videos

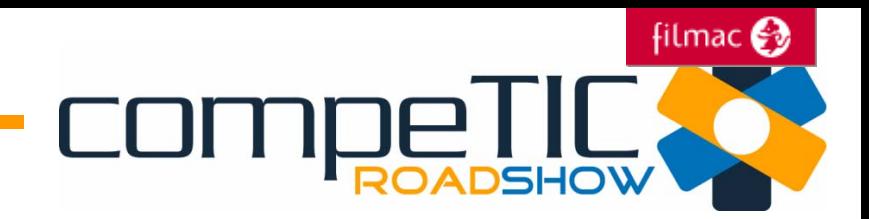

# Linked in XING<sup>2</sup>

Son redes sociales, especializadas en el ámbito profesional.

Son una vía para encontrar trabajo, pero tambi én para formar parte de grupos de discusi ón.

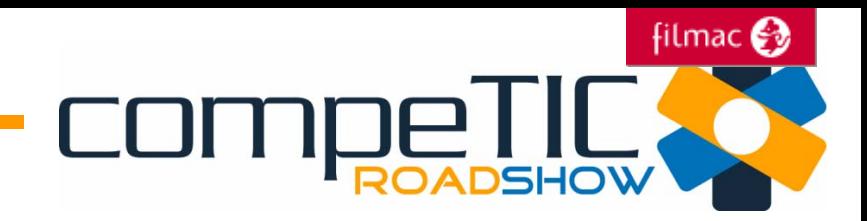

# Mapas y geolocalización

### **COMPETILA** Acceder 3

#### +Tú La Web Imágenes Vídeos Maps Noticias Gmail Más -

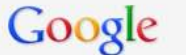

Restaurantes en Naquera

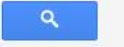

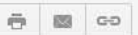

Cómo llegar Mis sitios

#### Restaurantes cerca de Náquera

#### Restaurant Rossinyol

Carretera Valencia - Serra, 16, 46119 **STEAM STEAM** Náquera 961 68 10 07 · restauranterossinyol.com

2 comentarios "Buenísimo!!! El servicio muy bueno, muy limpio, el salón muy acogedor." - salir.com

Asador Restaurante El Pastoret \*

Calle: Pi del Salt, 10, 46119 Náquera 961 68 09 09 restauranteasadorelpastoret.com

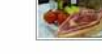

"Mi mujer un solomillo que estaba francamente, exquisito y ¡de buen tamaño!" - buscorestaurantes.com

Restaurante en Náquera - Aromas de Náquera S.L.

Carrer Jaume I, SN, 46119 Náquera 667 90 24 78 · aromasdenaquera.com 4 comentarios "Un día del verano pasado mi familia y yo

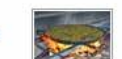

decidimos en Agosto salir al ..." -

#### Restaurante EIPi -

Carretera Burjassot-torres Torres, 46119 Náquera 961 68 01 70 2 comentarios "Restaurante familiar, con personal atento y amable,<br>donde sus platos ..." - minube.com

Restaurante El Salt \*

Urbanización Font del Or, 2, 46119 Náquera 961 68 01 30 1 comentario "El trato que he recibido por parte de los colaboradores ha sido excelente." - buscorestaurantes.com

Restaurante Bon Paladar \* C/ Aragón, 1, 46119 Náquera 961 68 03 06 2 comentarios

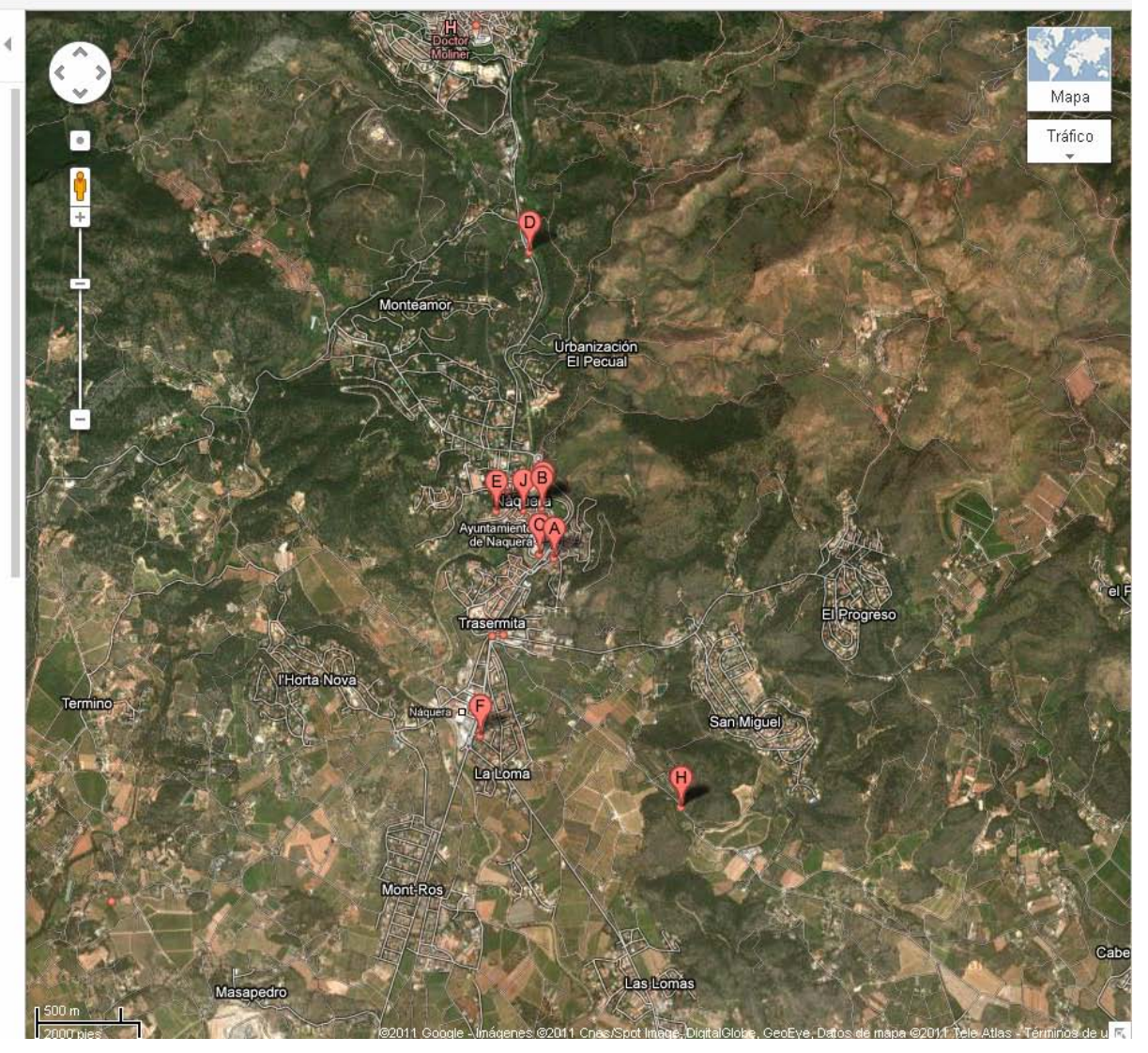

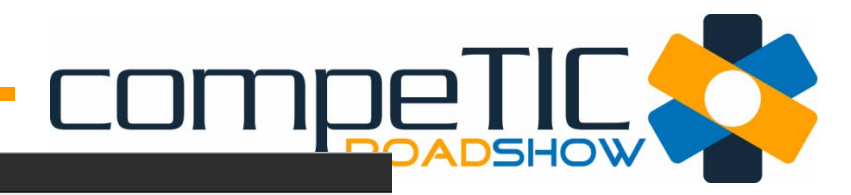

#### La Web Imágenes Vídeos Maps Noticias Gmail Más -

Google

S.L.

Restaurantes en Naquera

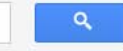

#### Editar este sitio - V Entrada verificada por propietario

**CV-310** 

Anuncios

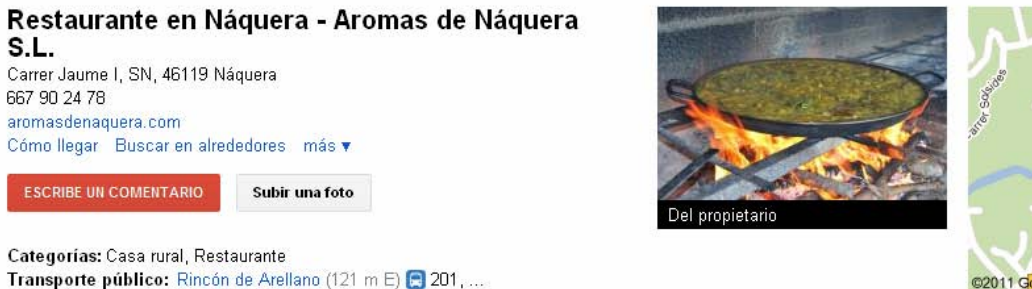

4 comentarios Tu puntuación: ☆☆☆☆☆

Restaurante en Náquera. El meior sitio para comer paellas a leña. Sierra Calderona, Disfrute en Náquera de su terraza con las mejores vistas de la Calderona. Cenas con música ambiente. Paellas a leña. - Del propietario

#### Fotos

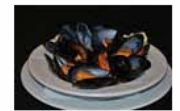

Del propietario

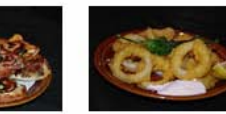

Del propietario

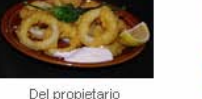

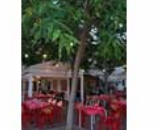

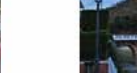

Del propietario Del propietario

Informar acerca de una fotografía inadecuada

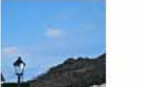

**ACCEDE PARA PUNTUAR.** 

Subir una foto

www.valledelcabriel.com/

En Huerto Martinez Encontrará el Mejor Servicio y la Mejor Comida. 3999.huertomartinez-valencia.com

Comentario

Más fotos »

#### Direccion - 17 ene 2011

\*\*\*\*\* Para cenar en Verano Un día del verano pasado mi familia y yo decidimos en Agosto salir al interior a cenar a algún pueblo. Queríamos algo cercano pero que estuviera entre montañas. Escogimos Náquera. El paseo por el pueblo fué muy grato. Sobre las 20:30hras decidimos quedarnos a cenar ya que la temperatura era 4 grados menor que en valencia. Preguntamos para cenar de bocadillo y nos indicaron este lugar. Tiene una terraza espectacular con vistas a la sierra calderona y los entrantes y bocadillos uhmmm. La sorpresa fué a la hora de pagar. Nos salió la cena de los 4 con 3 tapas, bebida, cafe y postre para los niños y tres bocadillos por 38€. Un lugar para ir a pasar unas horas en la noche magnifica de Náquera y a un buen precio. Los niños pueden correr y disfrutar mientras los padres cenan tranquilamente. También nos indicaron que hacen paellas de todo tipo a leña. Este año a probarlas, eso si con reserva de dos días mínimo.

Asador **Y** Restaurant Náquera El Pastoret le Nag **CV-310** ©2011 GOOGLED Map data @2011 Tele Atlas

> Disfrute de la naturaleza Vivienda rural en Vva del Trabuco ¡ Entorno privilegiado ! www.ruraltrabuco.com

#### Restaurantes en Valencia

En Espacio Encontrará el Mejor Servicio y la Mejor Comida Valencia 3999.taperiaespacio.es

#### Puente de Diciembre

Precios de "Temporada Baja" y con un 5% y 10% de Descuento. OFERTA

#### Restaurantes en Valencia

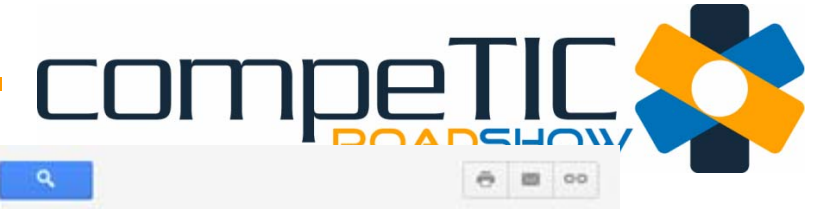

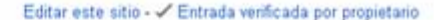

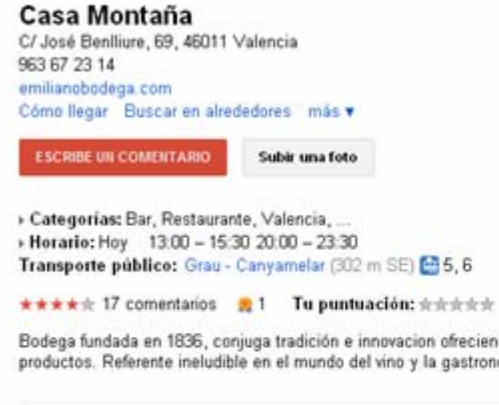

casa montaña

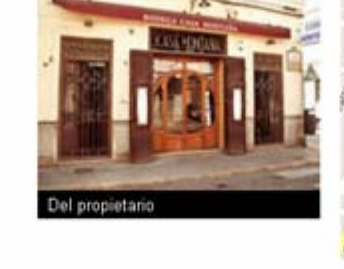

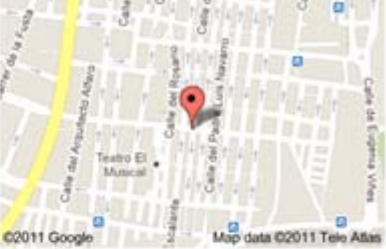

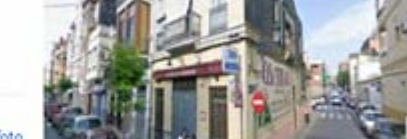

Valencia Restaurante - 70% Ahorra hasta -70% en los Mejores Restaurantes de Valencia ¡Hoyl

Anizicios

### www.Restaurantes.GROUPON.es

#### Shija Sabores LosBalcanes

Cocina Internacional En Valencia Cocina Turca, Cocina Griega, Arabe www.shija.es

#### Restaurantes en Valencia

En Espacio Encontrará el Mejor Servicio y la Mejor Comida Valencia 3999 taperiaespacio es

#### Bares en Paterna Valencia

Venga a Disfrutar Nuestro Acogedor Bar y Restaurante. Lo Esperamos 3999 hotel-cruzdegracia.com

#### Bodega fundada en 1836, conjuga tradición e innovacion ofreciendo un servicio impecable y la máxima calidad en sus productos. Referente ineludible en el mundo del vino y la gastronomía. - Del propietario

#### Fotos

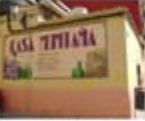

Panoramio

Google

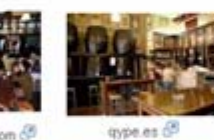

emilianobodega.com

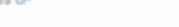

Informar acerca de una fotografía inadecuada

ACCEDE PARA PUNTUAR.

#### Comentario

Domingo - 19 jul 2011

\*\*\*\*\* Visita obligatoria.. Excelentes lugar donde disfrutar de un bien vino.

3 de 3 personas han encontrado útil esta valoración. ¿Es útil este comentario? SI - No - Murcar cono inadecuado

**A Xarlitos - 17 nov 2010**<br>★★★★★ **Un restaurante delicatessen, es decir,** la cantidad de comida es inversamente proporcional a su precio. Se aprovechan de su nombre, todo el mundo lo conoce, pero ya os digo que no volveré a ir jamás.

3 de 6 personas han encontrado útil esta valoración. ¿Es útil este comentario? Sí - No - Mecar como insdecusdo

Joantxo - 20 oct 2010 \*\*\*\*\* Casa Montaña lugar donde buscar la esencia del mediterráneo Casa Montaña es un pequeño pero intenso local ubicado en el barrio del Cabañal de Valencia. Está liderado por Emiliano García y su hijo

Suhir una foto

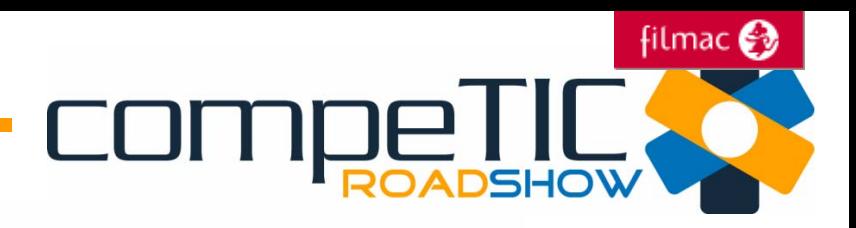

#### **Google** places

#### Connecting you with the places you love

**t** Rate and share places on Google

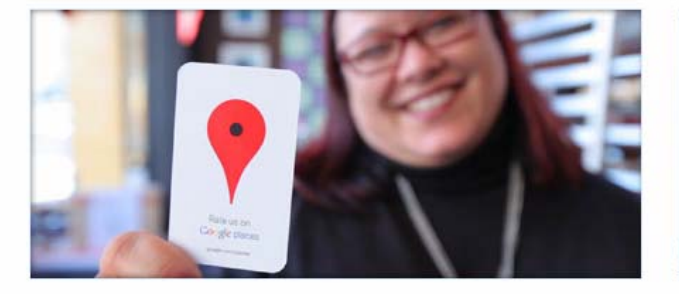

Local recommendations - powered by you and your friends Find, rate and share places you know to discover new ones you'll love.

Start rating **O** 

Get your business found on Google

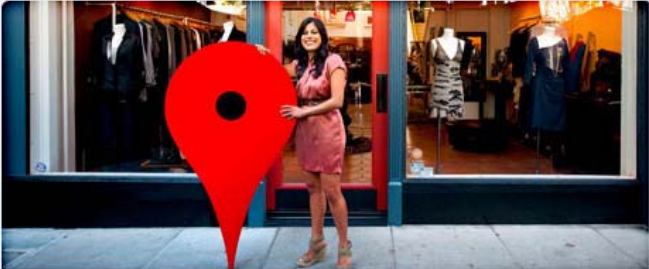

Claim your business listing on Google - for free Sign up for Google Places, or login to learn insights about your business.

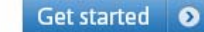

#### Related products

- The ultimate pocket guide right on your phone » Download the Places app for Android or iPhone.
- Advertise online, quickly and easily » Attract local customers with the new Google Boost.

### www.google.com/places

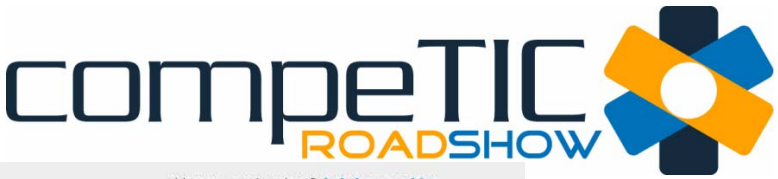

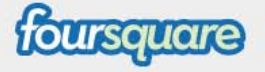

¿Ya eres miembro? Iniciar sesión

Busca lugares, personas y tips  $\oslash$ 

### **HAZ CHECK-IN ENCUENTRA A TUS AMIGOS DESBLOQUEA TU CIUDAD ÚNETE AHORA**

Foursquare te brinda a ti y a tus amigos nuevas formas de explorar tu ciudad.

Gana puntos y desbloquea badges por descubrir cosas nuevas. SABER MÁS

#### **ACTIVIDAD RECIENTE**

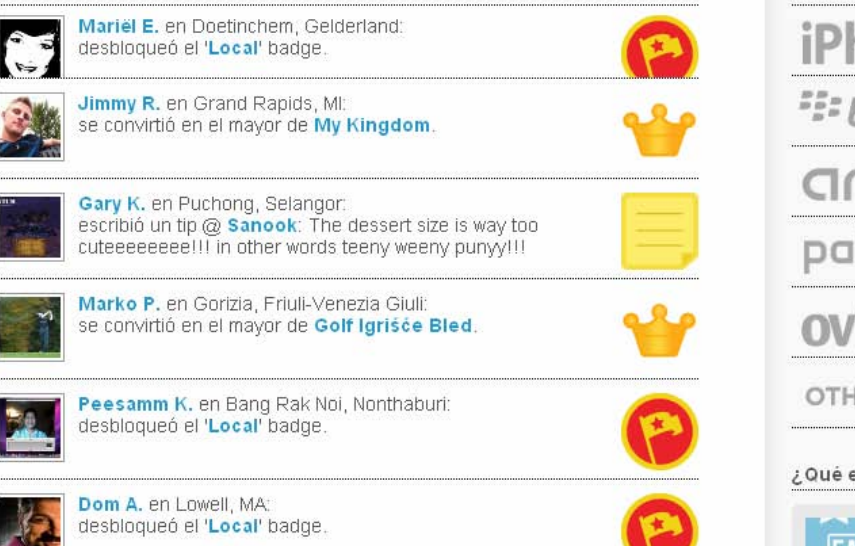

 $0.80$ 

Rick o. en Herkenbosch, Nederland: o convirtió on al mayor da Heme Tilbura

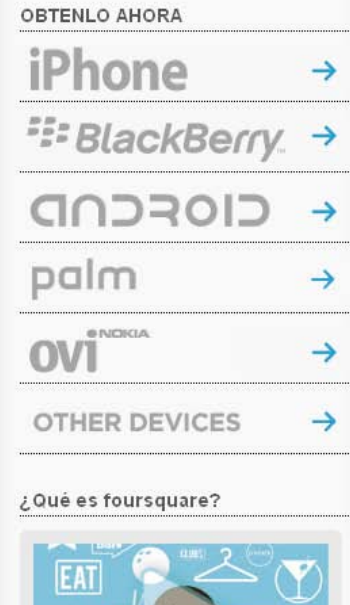

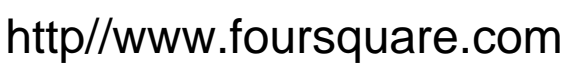

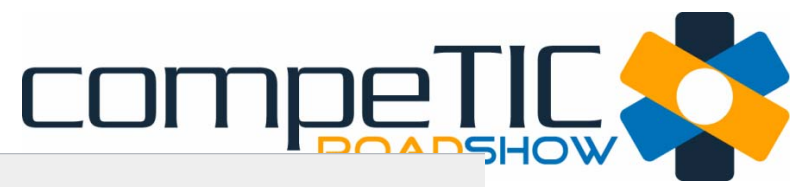

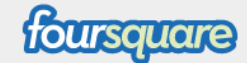

#### Registrarse | Apps | Ayuda | Iniciar sesión

Busca lugares, personas y tips  $\varnothing$ 

#### **Buscar**

Busca lugares, Tips o personas a continuación. Afina tu búsqueda con una ubicación en el campo "Cerca de".

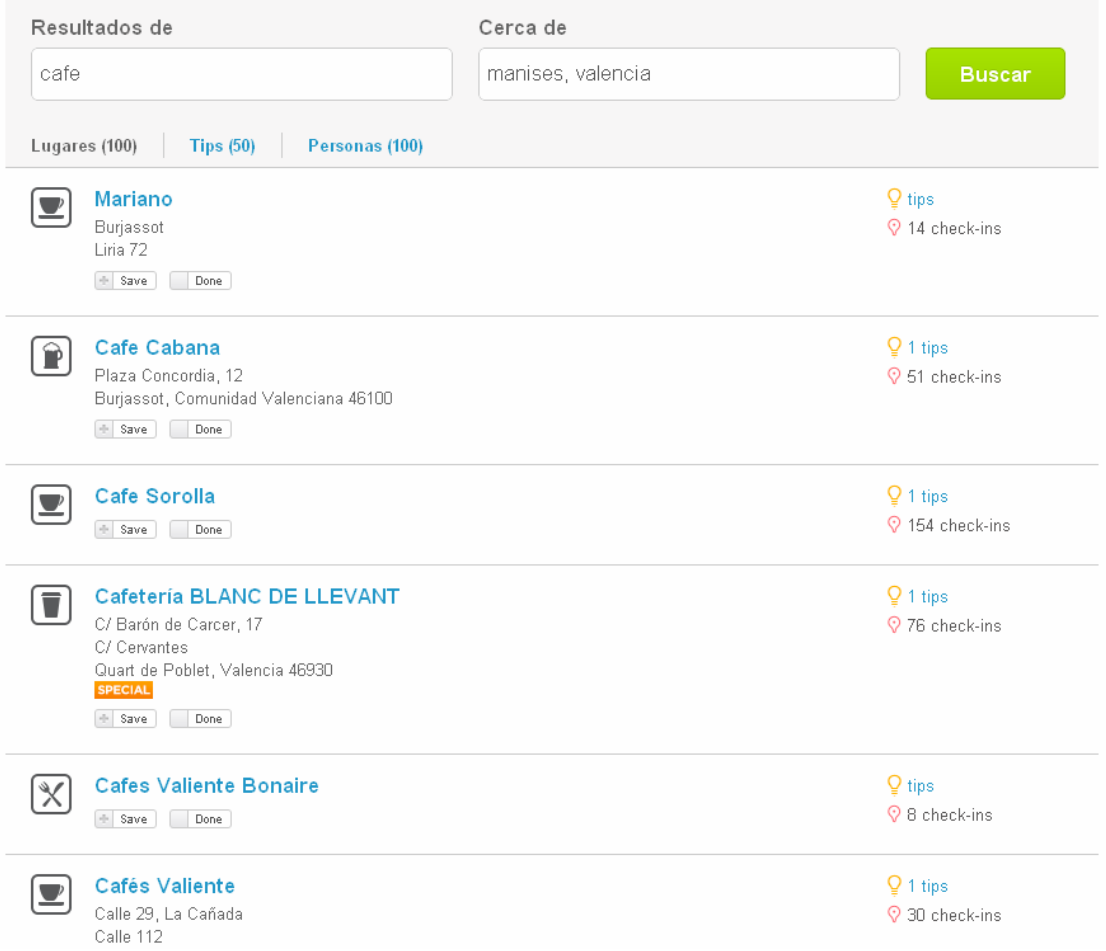

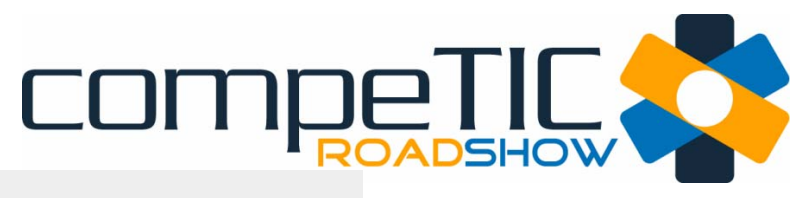

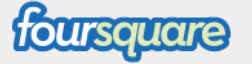

#### Registrarse | Apps | Ayuda | Iniciar sesión

Busca lugares, personas y tips  $\varnothing$ 

#### Únete a foursquare para encontrarte con amigos y descubrir lugares nuevos Entérate dónde están tus amigos, qué lugares frecuentan y desbloquea recompensas en el camino. **Empezar** foursquare **J** Cafetería BLANC DE LLEVANT Promoción para el Mayor **SPECIAL** Por ser "Mayor" un 10% de descuento **HERE** Mapa C/ Barón de Carcer, 17 durante tu reinado. C/ Cervantes E Desbloqueada para el alcalde Quart de Poblet, Valencia 46930 961 52 43 45  $\overline{361}$ Quart de Poblet  $CV-3$ Promoción por Novato ÷ Quart de POWERED BY Te invitamos a un café en nuestra nueva  $\langle$ Google Datos de mapa @2011 - Términos de uso terraza con tu primer check-in. Que lo disfrutes !!! Categorías: Coffee Shop Desbloqueada en tu primer check-in Etiquetas: cafe, helado, horchata **Tips** Popular Recientes El mejor café... helado y horchata en nuestra nueva terraza... no te lo pierdas!!!! Ingresa para dejar Tips de este lugar! TUS CHECK-INS TOTAL DE TOTAL DE CHECK-PERSONAS INS. 76 10 0

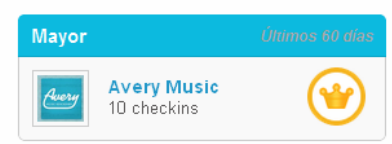

**Empleados** 

寒

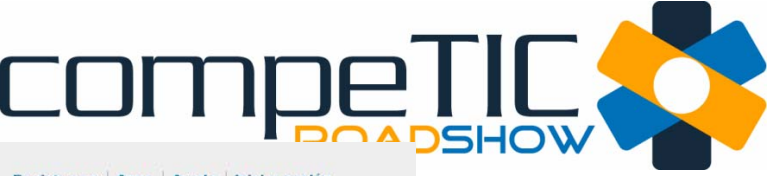

 $\circ$ 

### foursquare

#### Registrarse | Apps | Ayuda | Iniciar sesión

Busca lugares, personas y tips

Únete a foursquare para encontrarte con amigos y descubrir lugares nuevos Entérate dônde están tus amigos, qué lugares frecuentan y desbloquea recompensas en el camino. **Empezar** TUS CHECK-INS TOTAL DE TOTAL DE CHECK- $\left| \rule{0pt}{10pt} \right.$  Caprichito PERSONAS **INS**  $\mathbf 0$ 6 9 C/ de l'Hospital 43 Mapa  $\overline{\phantom{a}}$  $\begin{array}{c}\n\hline\n\text{H} \\
\hline\n\text{General Bàsico} \\
\hline\n\text{I} \\
\hline\n\text{I} \\
\hline\n\text{I} \\
\hline\n\text{I} \\
\hline\n\text{I} \\
\hline\n\text{I} \\
\hline\n\text{I} \\
\hline\n\text{I} \\
\hline\n\text{I} \\
\hline\n\text{I} \\
\hline\n\text{I} \\
\hline\n\text{I} \\
\hline\n\text{I} \\
\hline\n\text{I} \\
\hline\n\text{I} \\
\hline\n\text{I} \\
\hline\n\text{I} \\
\hline\n\text{I} \\
\hline\n\text{I$ C/ Pizarro de la Defensa **Mayor** Mislata, Valencia 46920 de Valencia H comoju-Cova يقه CV-366 2 checkins CV-3662 nás Sanz WERED B  $\lt/$ Google Datos de mapa ©2011 - Terininos de uso Categorias: Café, Ice Cream Shop Etiquetas: untagged Popular Recientes **Tips** Ingresa para dejar Tips de este lugarl comoju-Cova G Hacen una Queimada impresionante May 26 | C Done by 1 person Save Done TAMBIÉN EN FOURSQUARE ¡Sigue estas marcas para desbloquear badges y encontrar Tips interesantes en tu ciudad! Descubre más marcas en la galería de páginas.

 $\mathbf{V}$ 

**REDSKINS** 

**ZAGAT** 

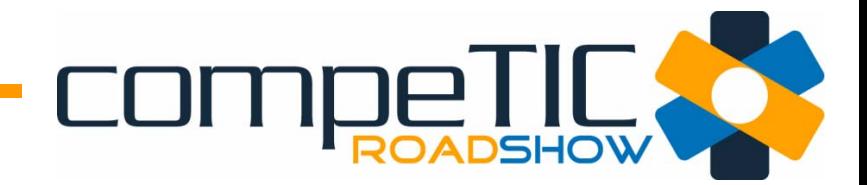

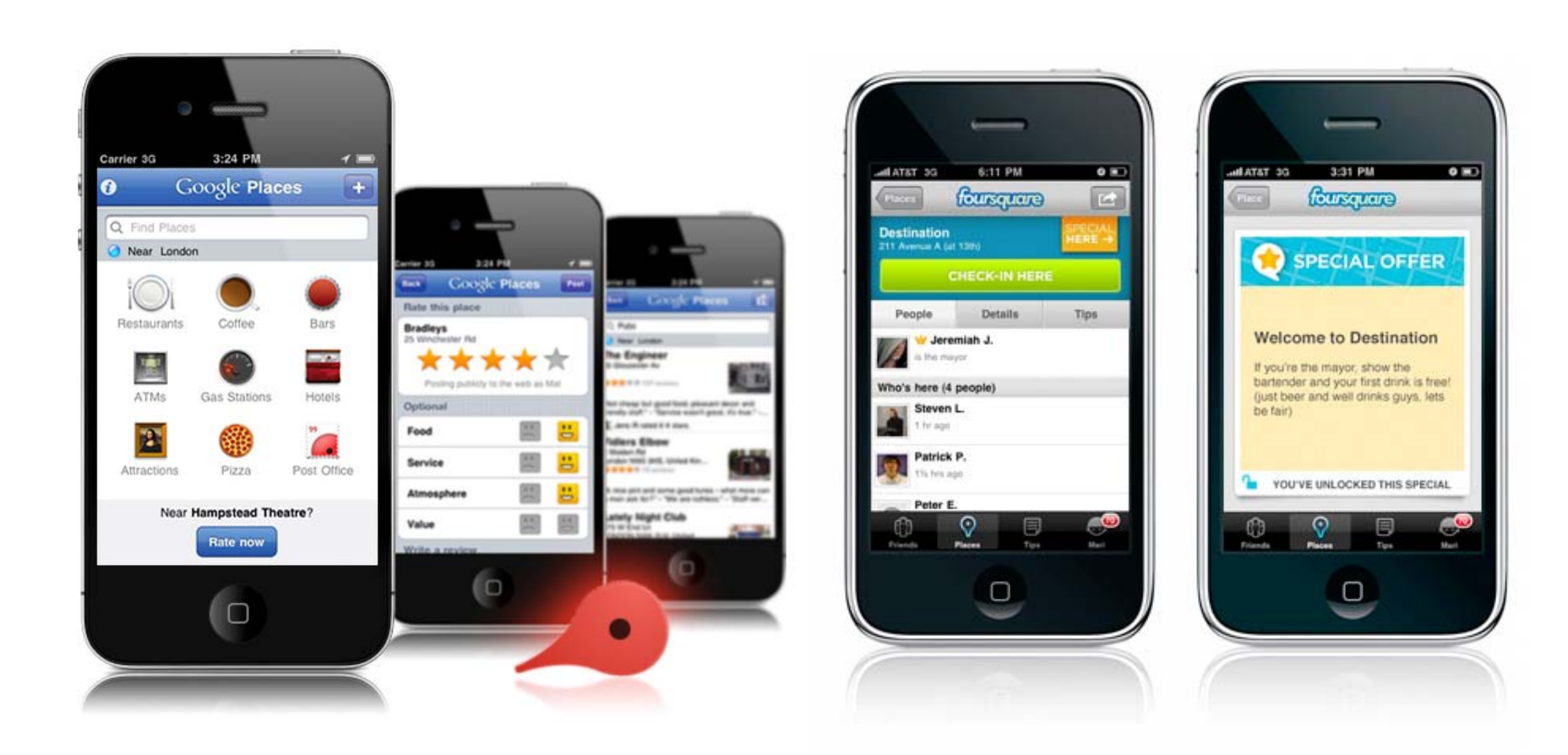

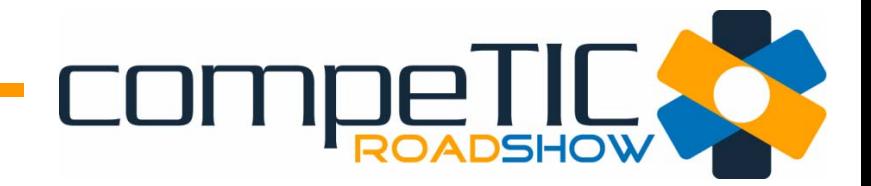

# Gracias por su atención